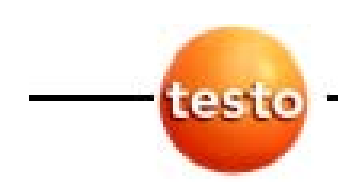

testo 330-1 -2 -3

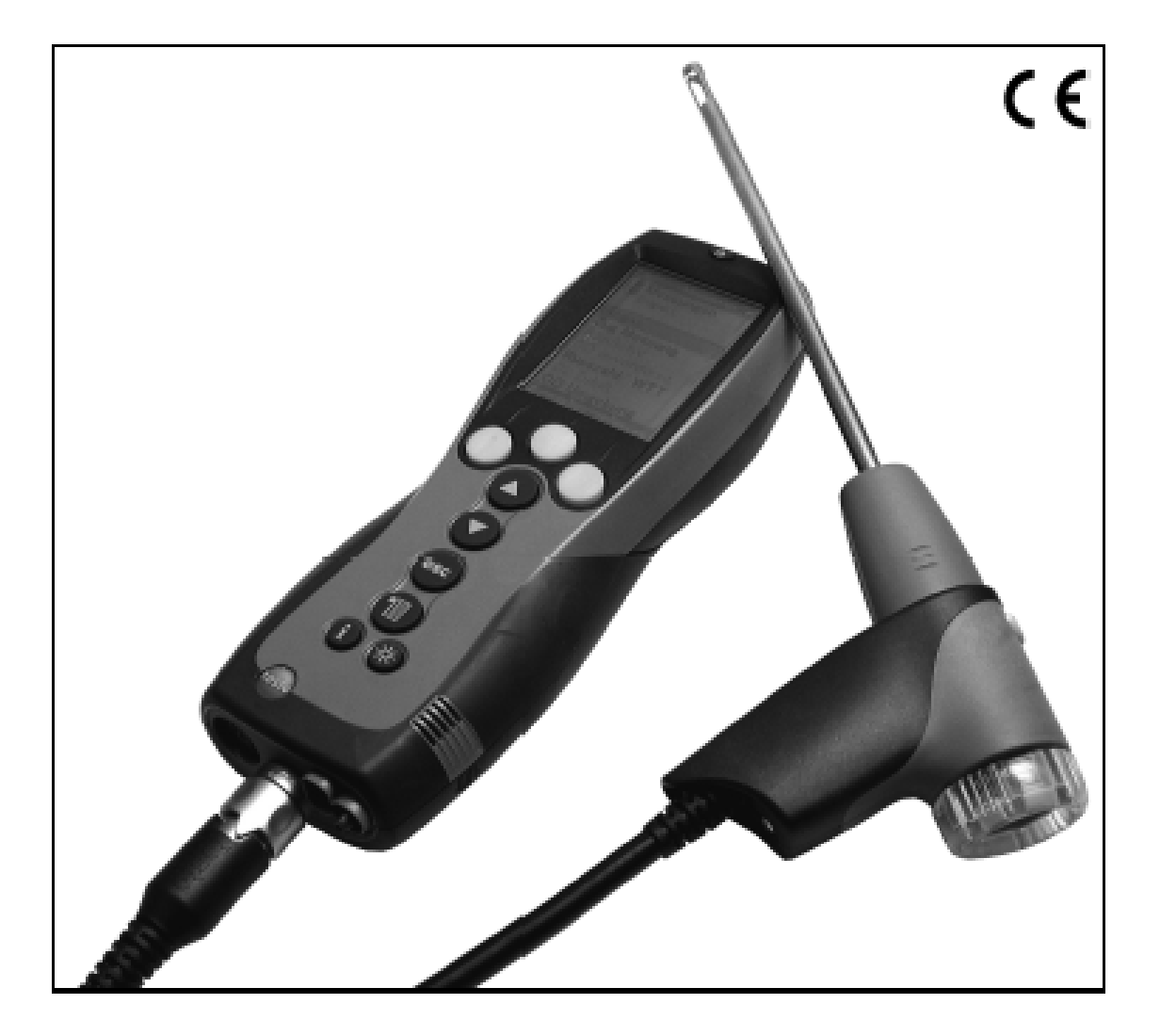

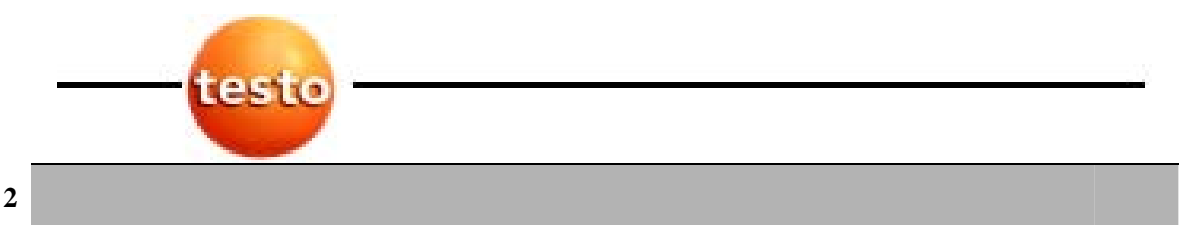

testo 330-1  $-2$  -3 **D** 

# $\Delta$

## $\hat{A}$

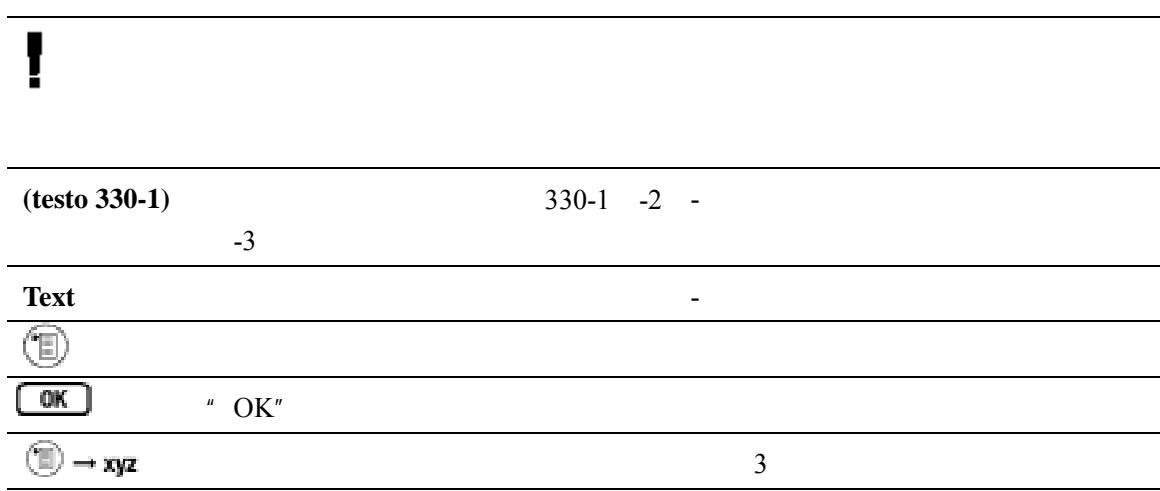

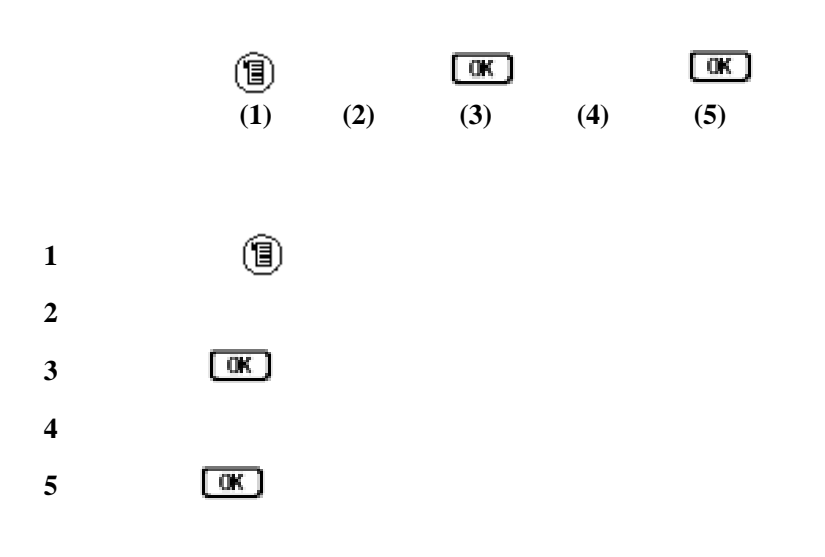

一般注释 **3**

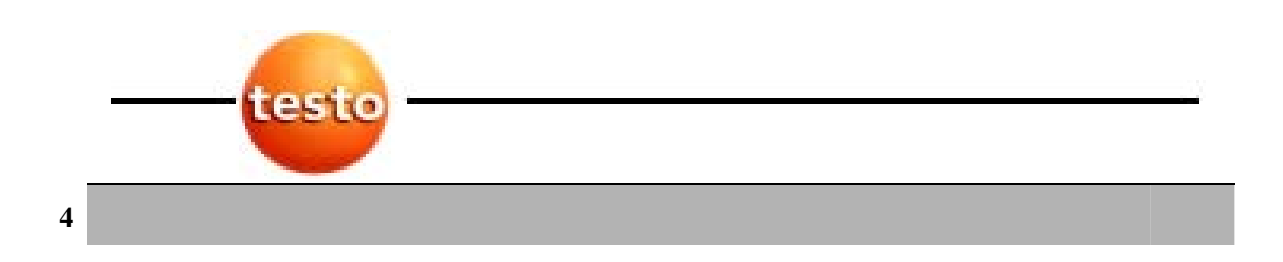

56

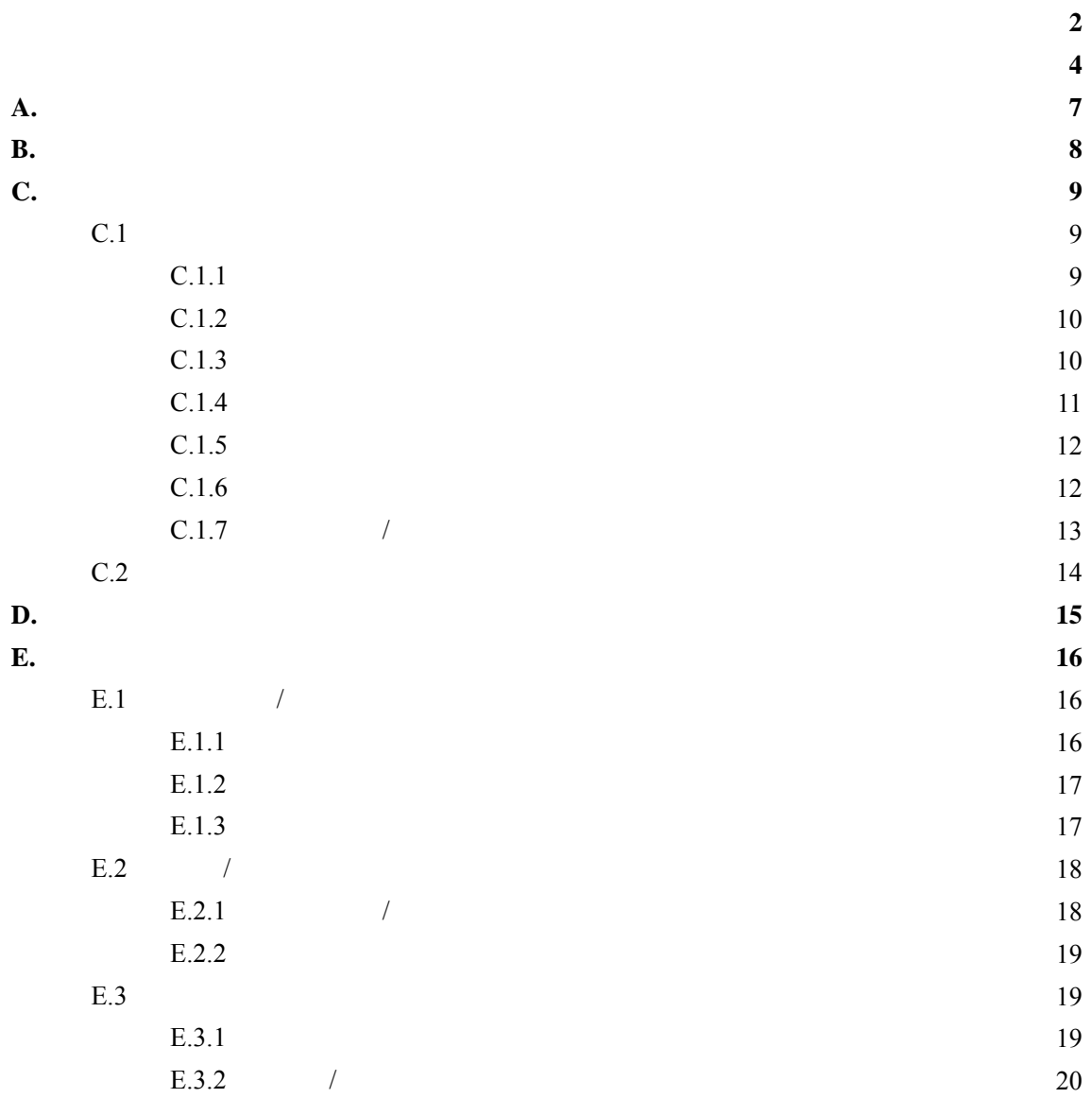

**5**

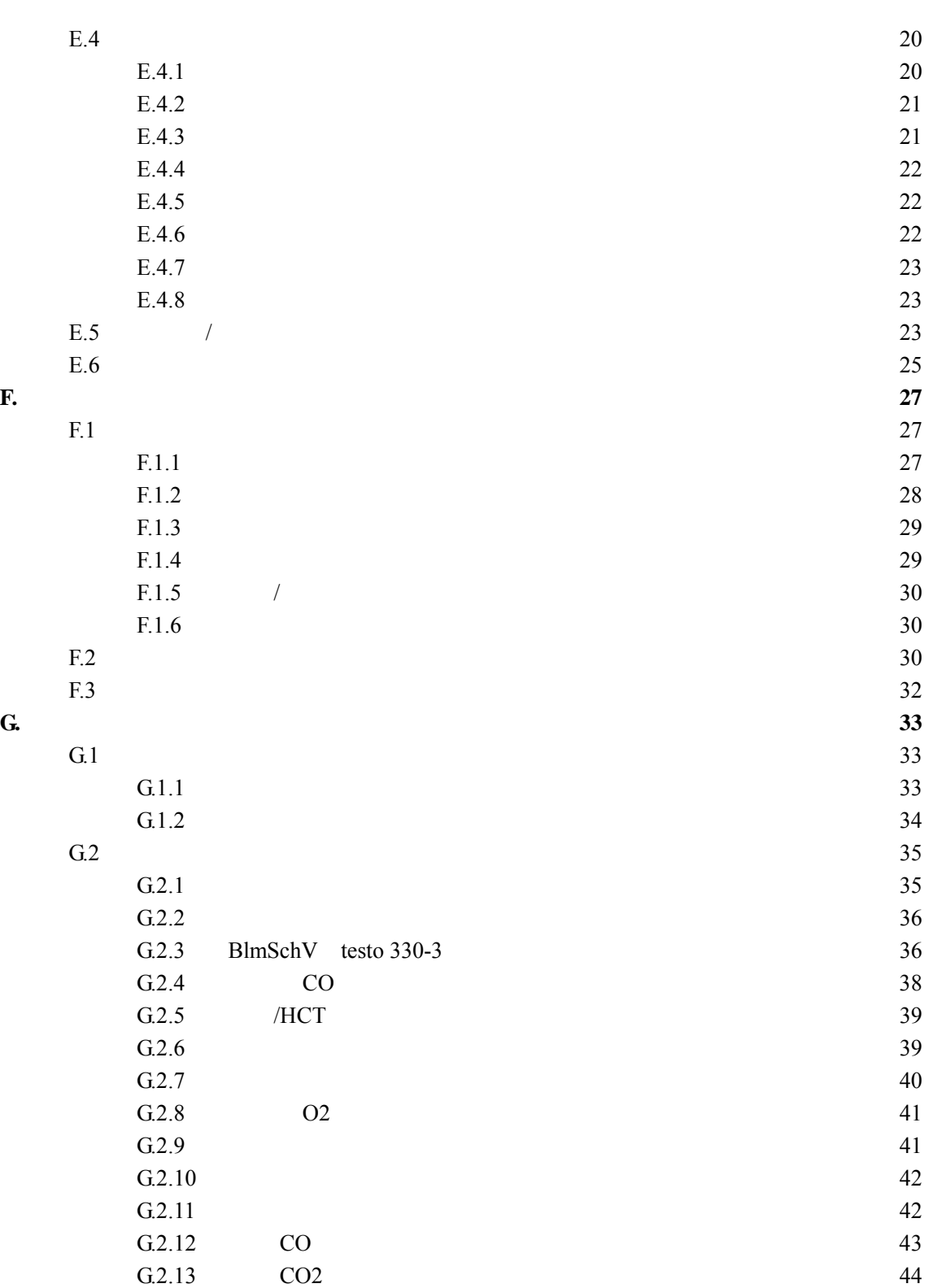

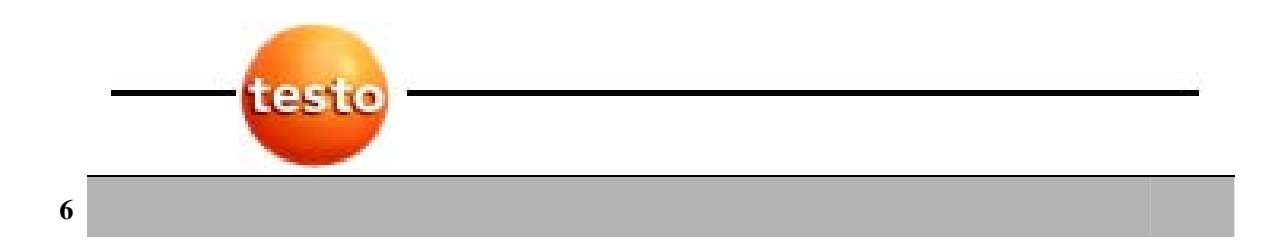

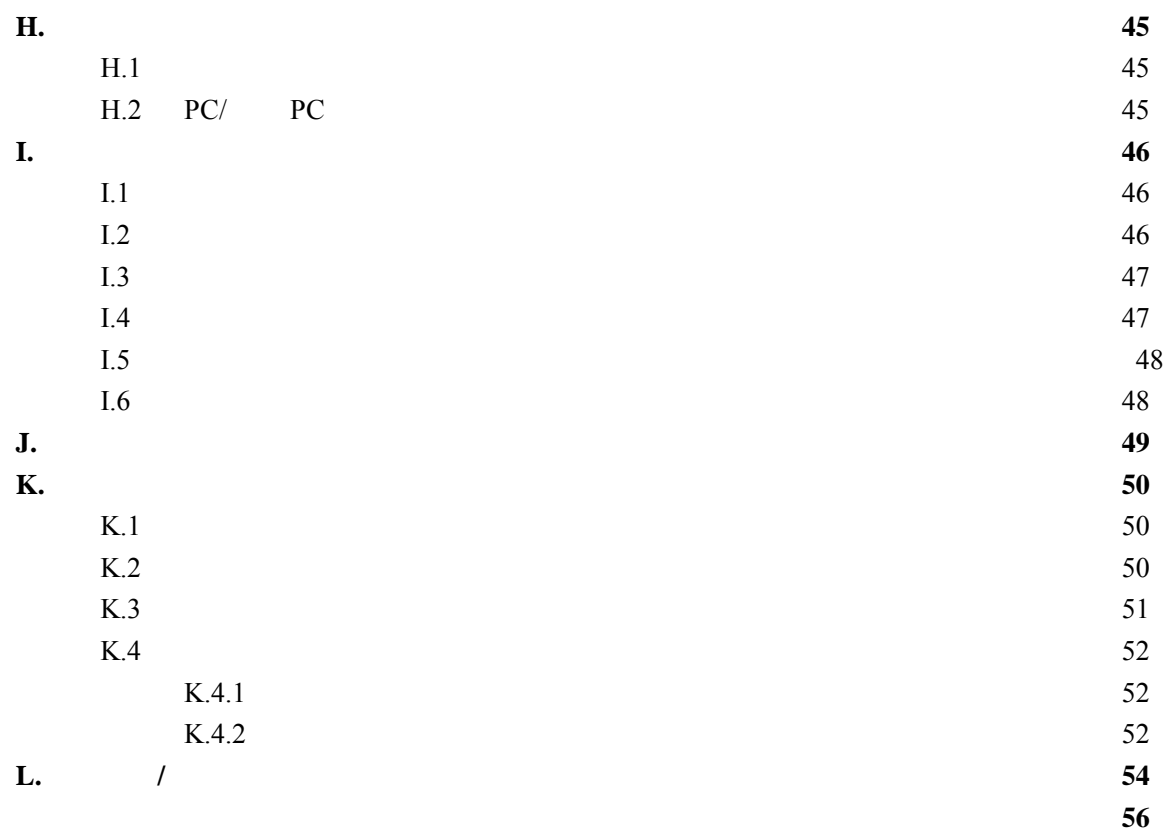

### A. 安全忠告 **7**

A. ⚠  $\blacktriangleright$  $\Delta$  $\blacktriangleright$   $\blacktriangle$  $\Delta$ 产品安全**/**保持保证的声明:  $\blacktriangleright$  $\blacktriangleright$  $\blacktriangleright$  $\blacktriangleright$  / 70

- $\blacktriangleright$ f  $\blacktriangleright$ Testo
- $\blacktriangleright$  f  $\blacktriangleright$   $\blacktriangleright$   $\black$

### ť2

 $\blacktriangleright$ f  $\blacktriangleright$  and  $\blacktriangleright$  and  $\blacktriangleright$  and  $\blacktriangleright$  and  $\blacktriangleright$  and  $\blacktriangleright$  and  $\blacktriangleright$  and  $\blacktriangleright$  and  $\blacktriangleright$  and  $\blacktriangleright$  and  $\blacktriangleright$ 

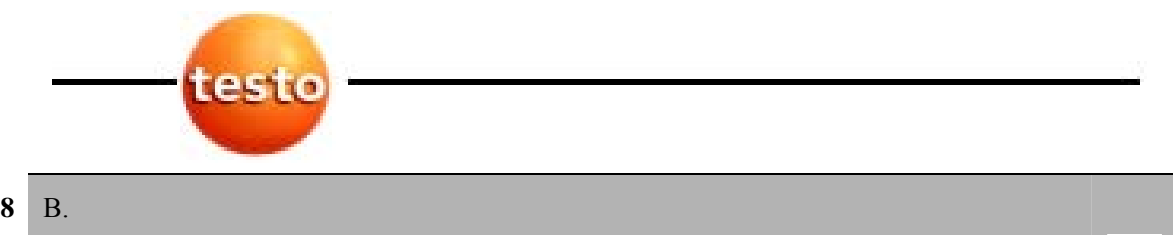

### **B**.

Testo 330

- z 小燃烧器(燃烧油、气体、木材、煤)
- $\bullet$
- $\bullet$

testo 330

### 1. BlmSchV

testo 330

- $O_2$  CO- CO<sub>2</sub>- NO- NO<sub>x</sub>
- $\bullet$
- $\bullet$
- 
- $\bullet$
- $\bullet$  CO- CO<sub>2</sub>
- $\bullet$  CH<sub>4</sub> C<sub>3</sub>H<sub>8</sub>

**9**

C.  $\overline{C.1}$ 

**C.** 产品描述

**C.1** 测量仪器

 $C.1.1$ 

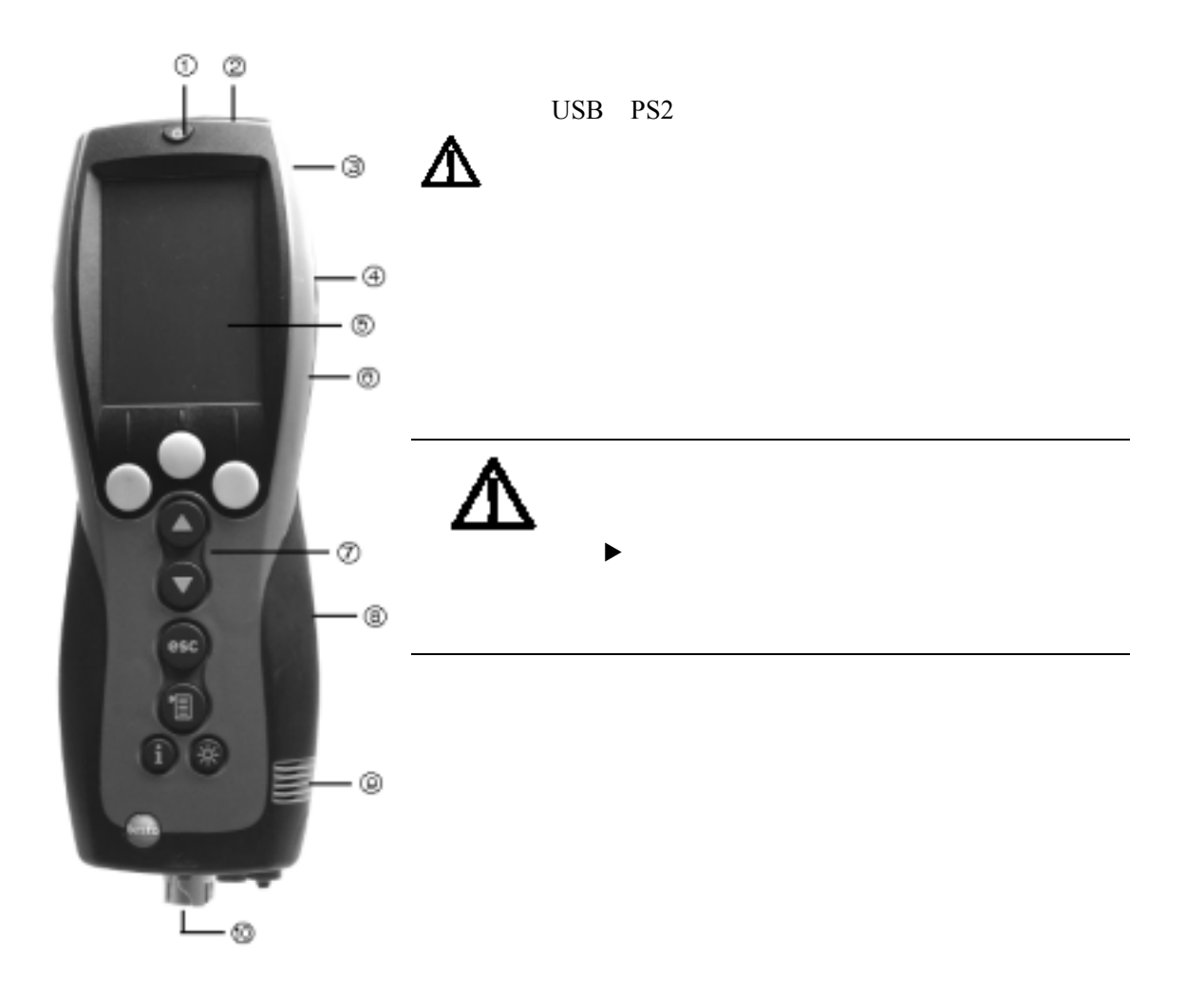

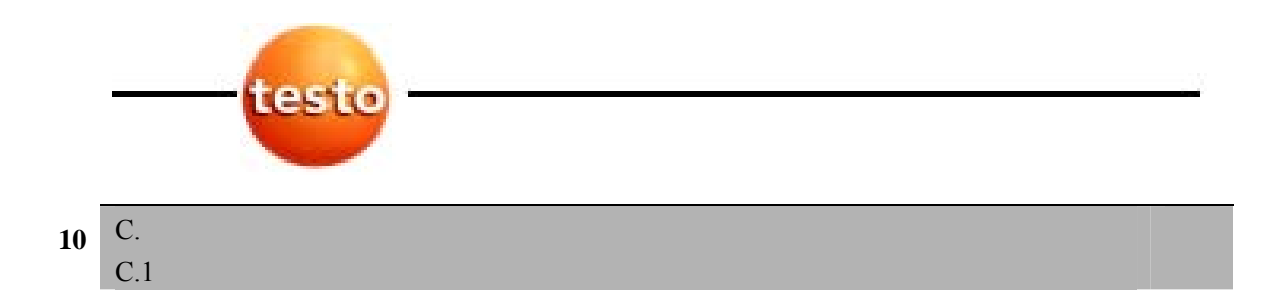

### $C.1.2$

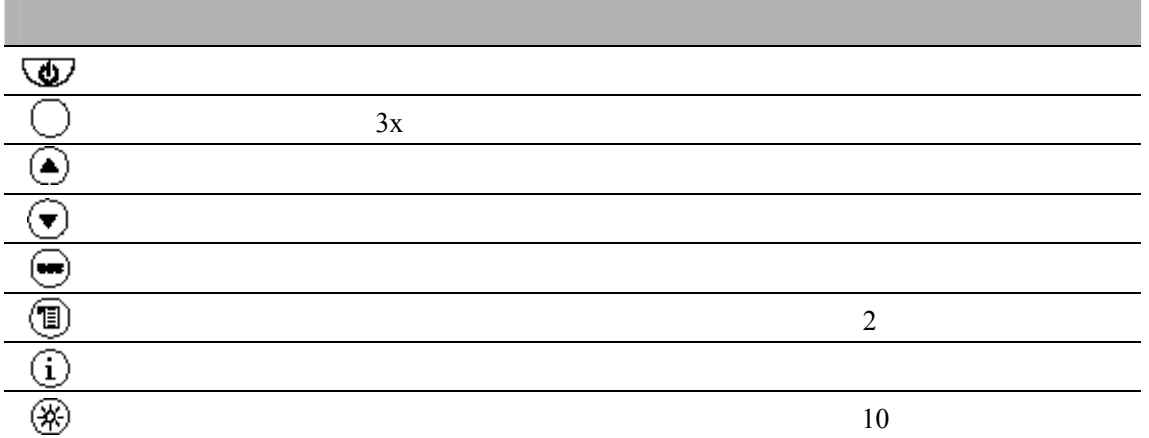

 $C.1.3$ 

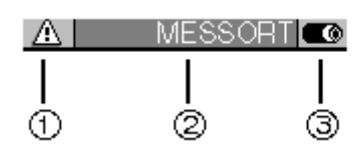

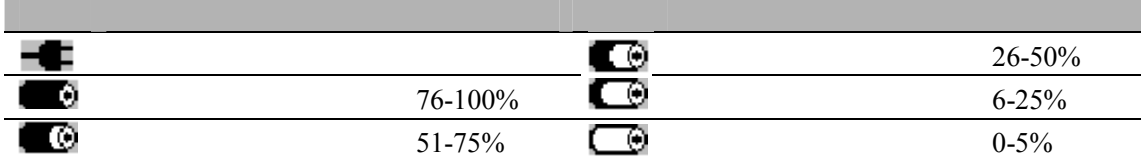

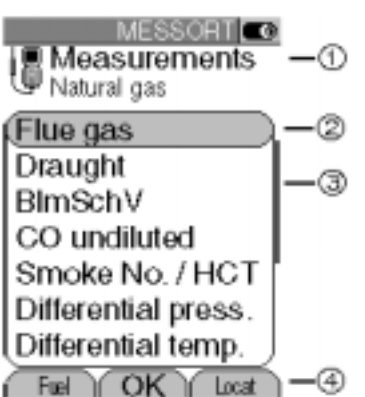

**11**

C.  $C.1$ 

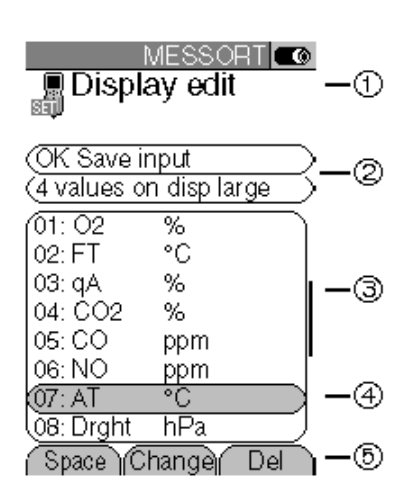

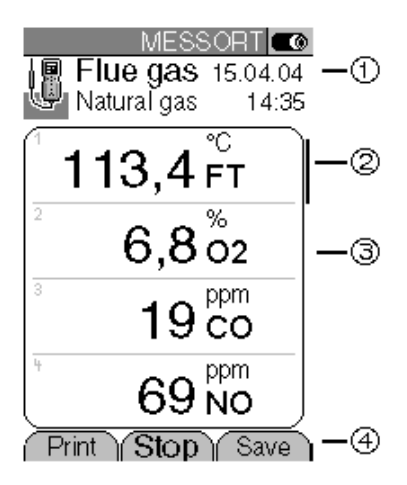

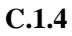

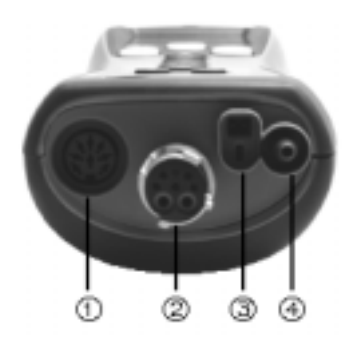

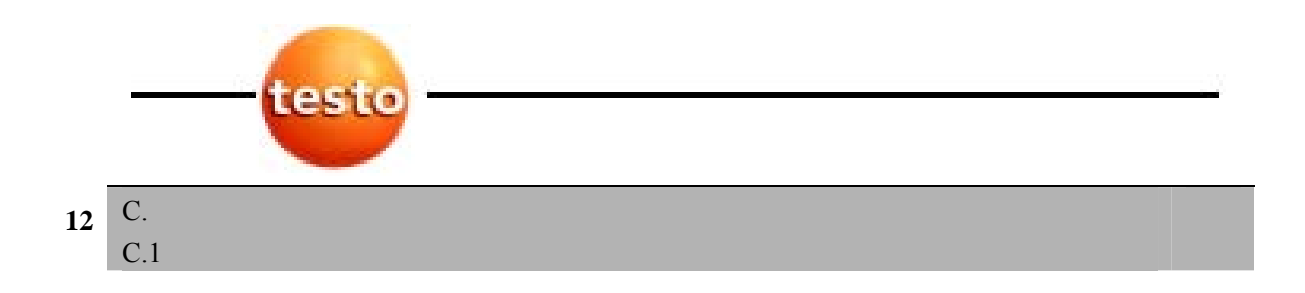

 $\bf{USB}$ 

PS<sub>2</sub>

### $C.1.5$

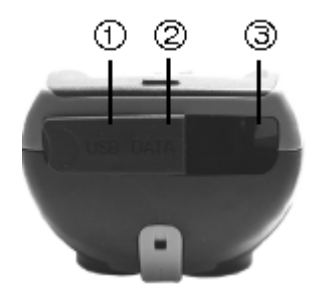

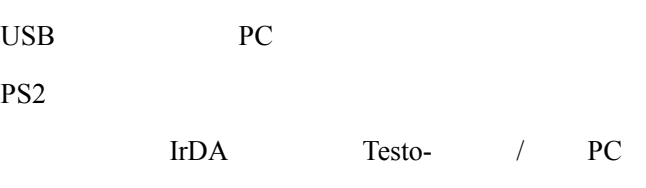

 $C.1.6$ 

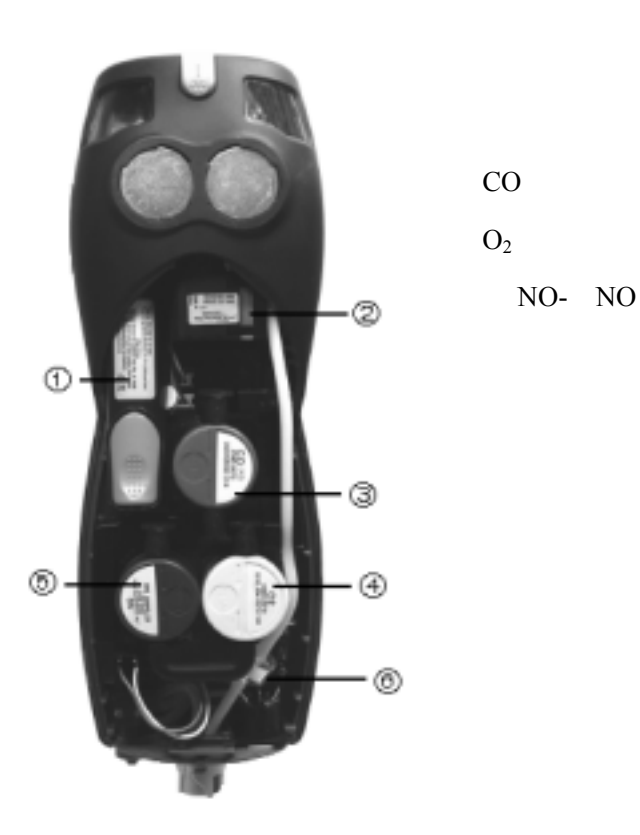

C.  $\begin{array}{|c|c|}\n\hline\nC.1 \quad \text{13}\n\end{array}$ 

**C.1.7** /

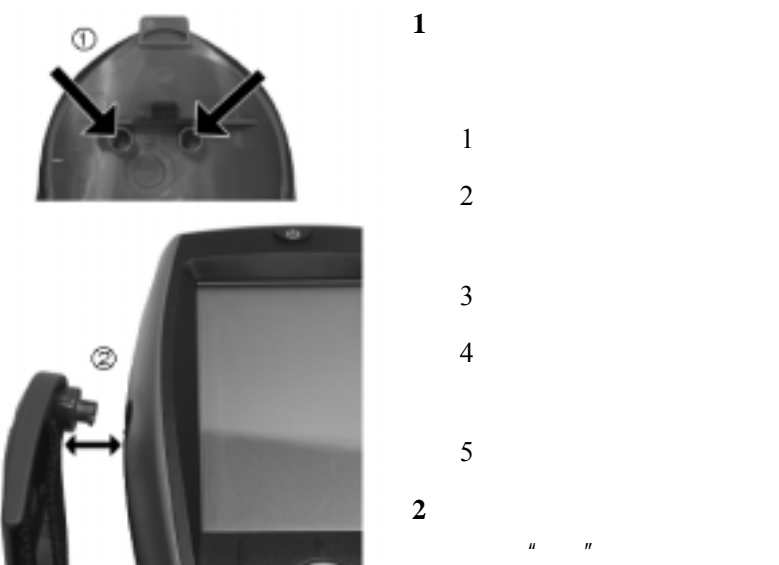

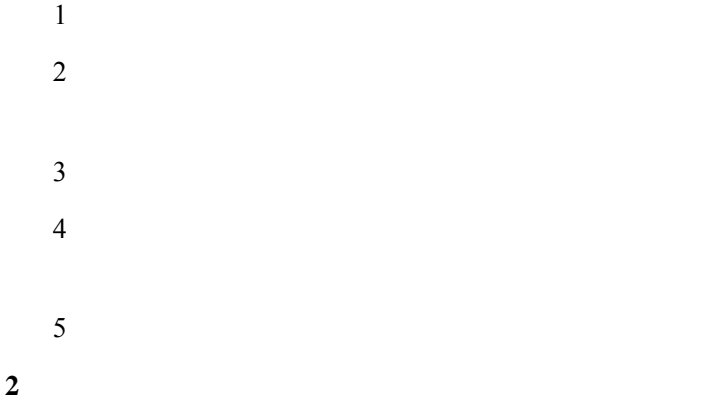

 $\mathbf{u} = \mathbf{v}$ 

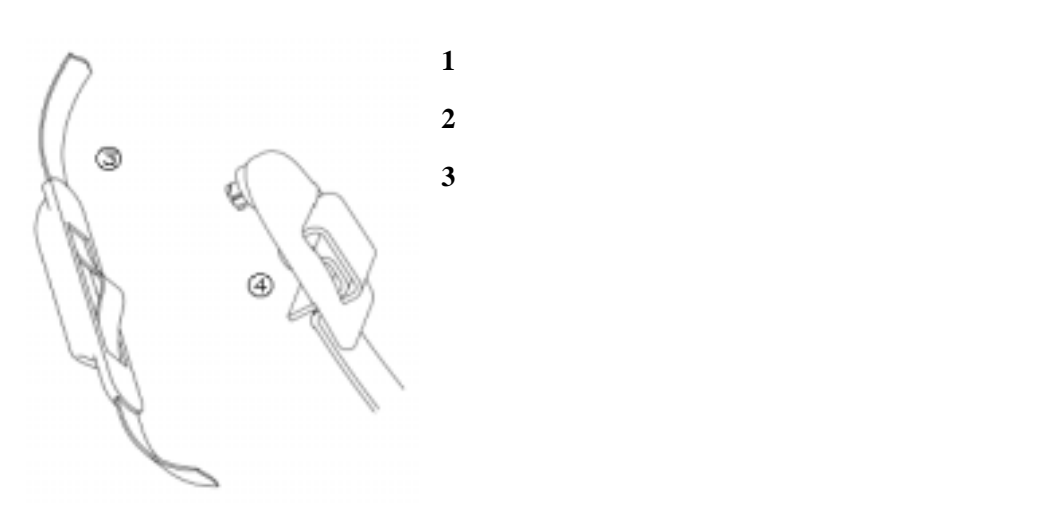

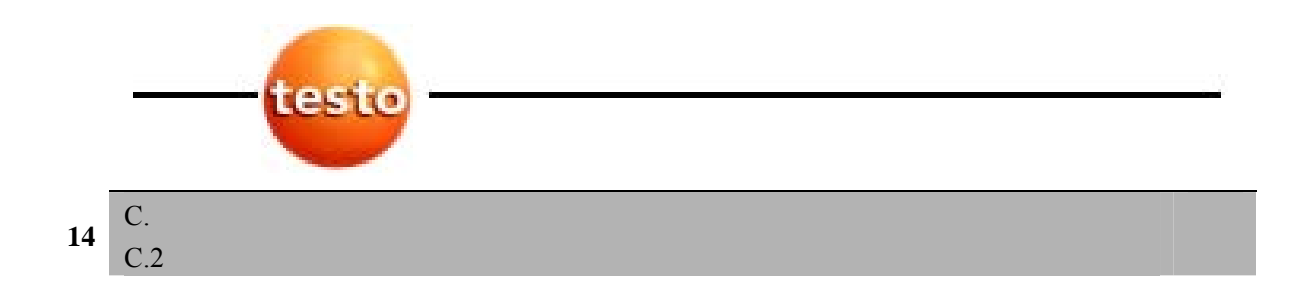

### $C.2$

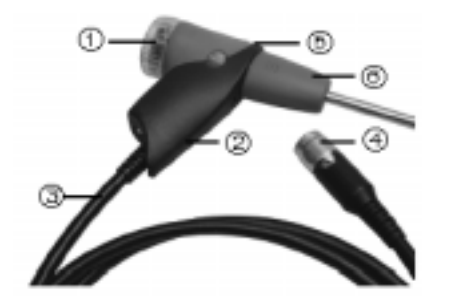

D. 15

- **D.** 投入使用
	-
- $\blacktriangleright$
- $\blacktriangleright$  17

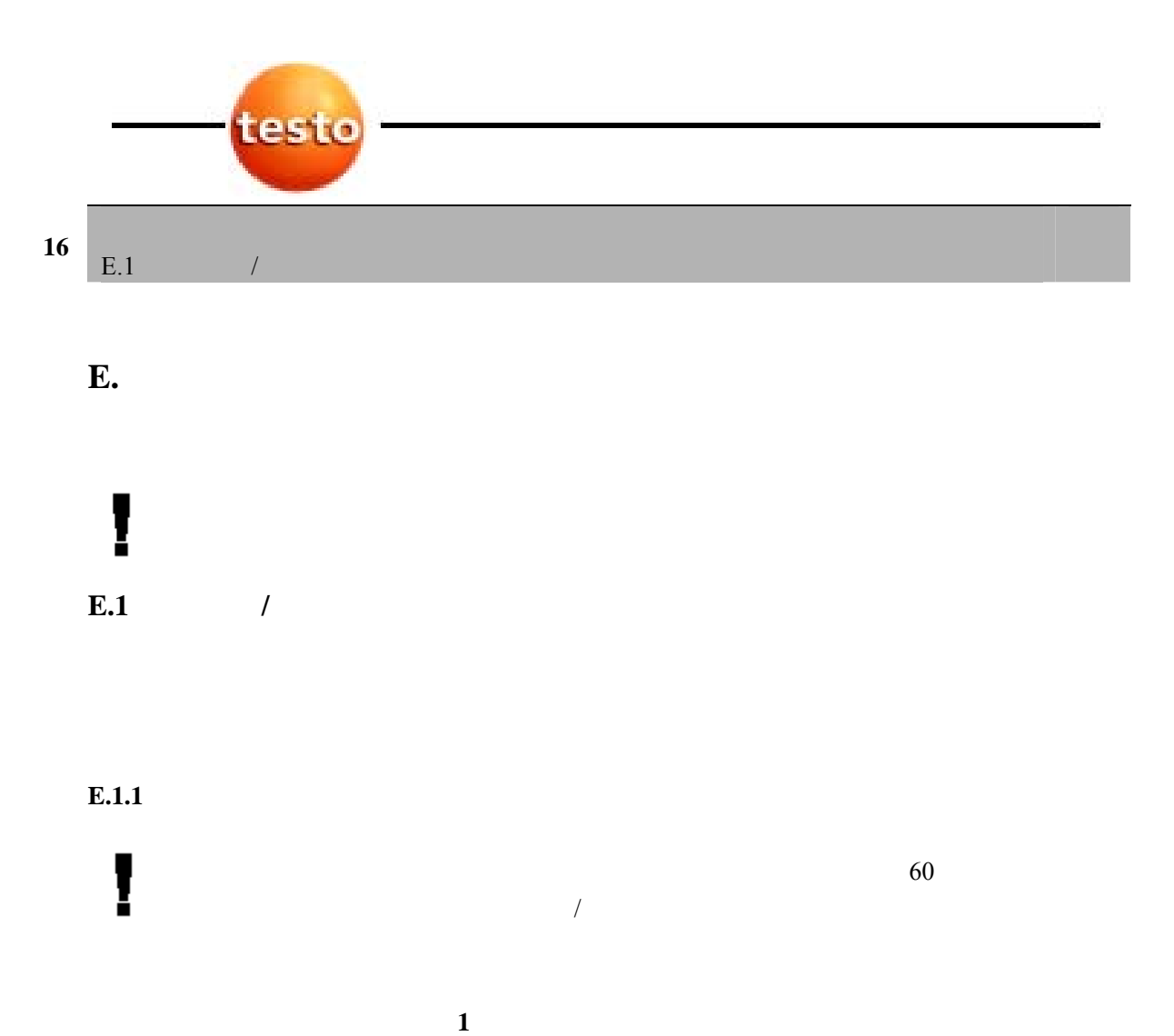

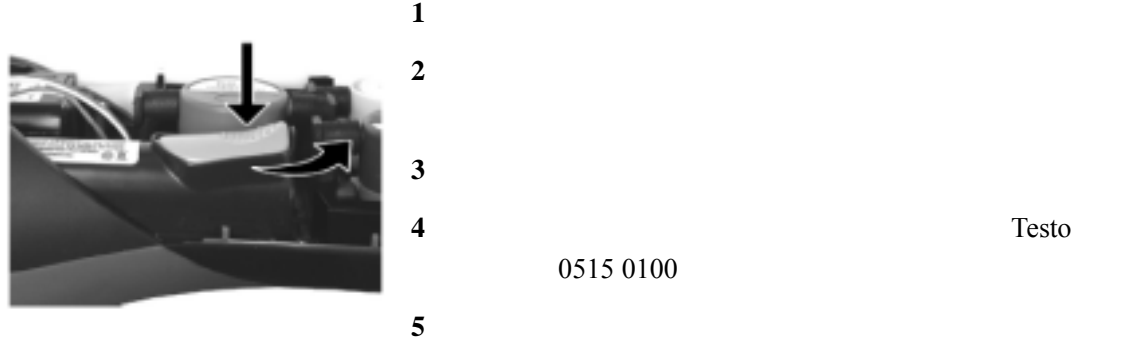

电电池 0515 0100

**4** Testo

**6** 合上维修盖,并啮合就位。

E. 操作 E.1  $\frac{E}{\sqrt{17}}$  17

 $E.1.2$ 

I

 $± 0 +35$  $5 - 6$ 

 $1$ 

 $2 \angle$ - 充电过程开始。充电状态将显示在显示器上。当电池充足时充电过程将自动停止。

0554 1087

 $\blacktriangleright$ 

 $\blacktriangleright$ 

 $50 - 80\%$  10 - 20

**E.1.3** 

 $1$ 

**2** 连接电源单元的电源插头到电源插座。

- 测量仪器经由电源单元得到供电。

- 如果仪器关闭,并且放入了可充电电池,充电过程将自动启动。接通仪器具有停止

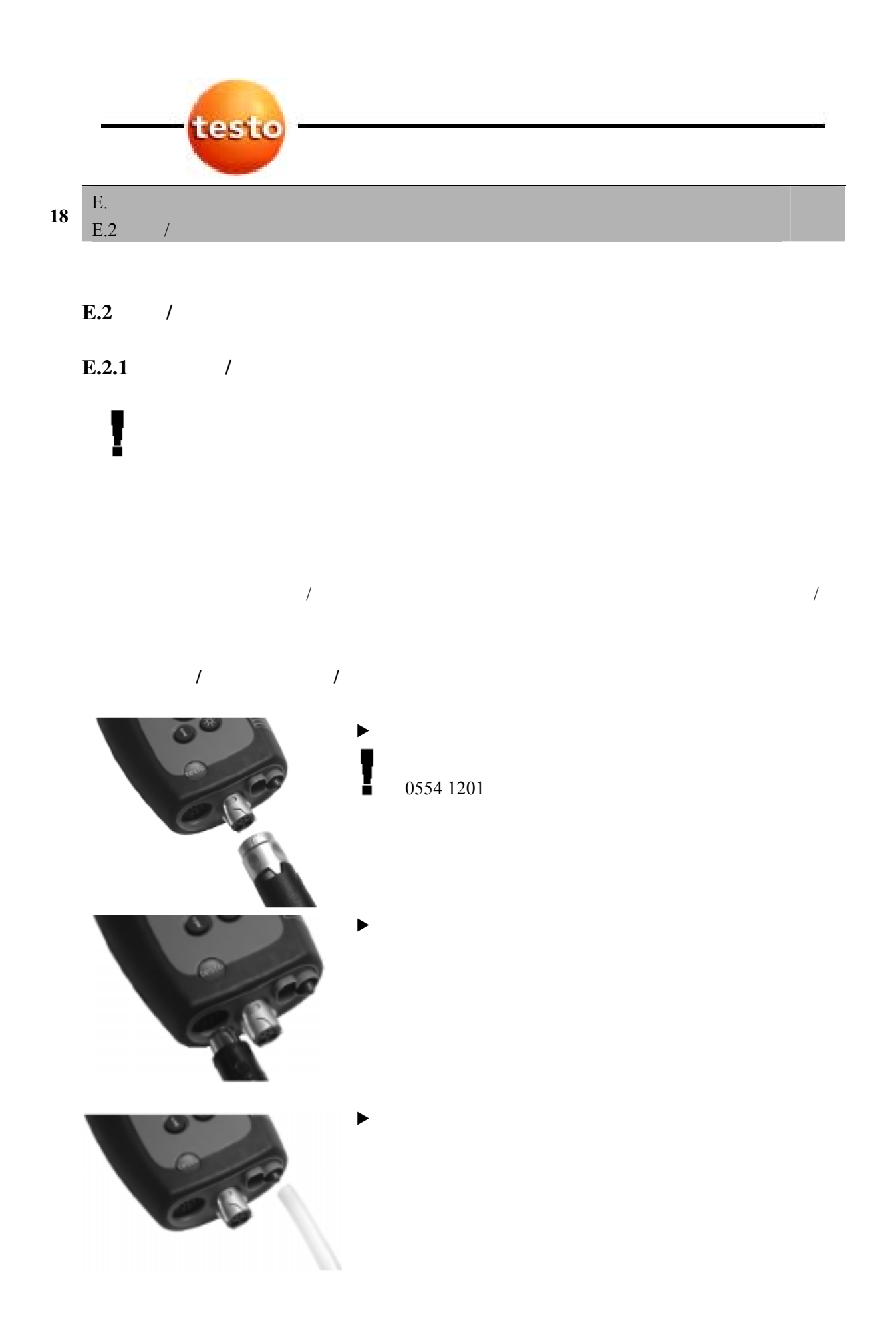

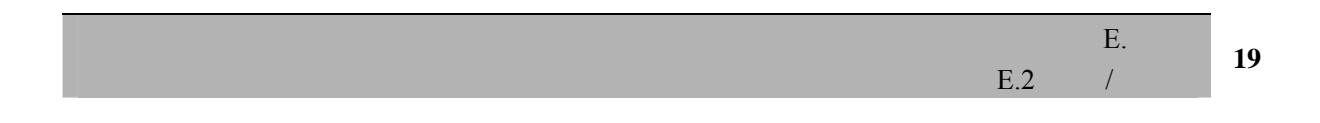

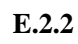

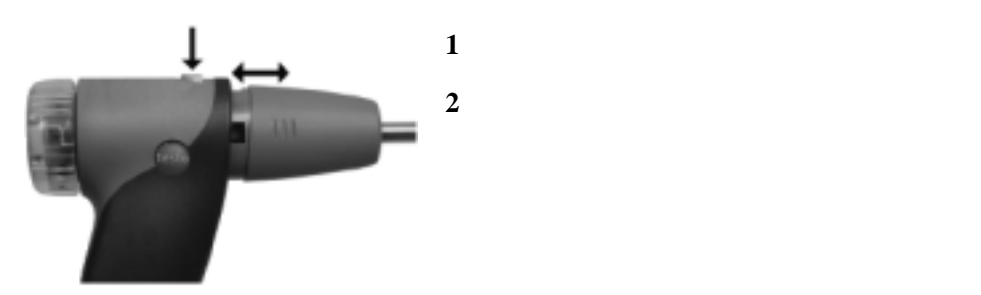

### **E.3**

### $E.3.1$

 $90\%$  and  $\sqrt{\Lambda}$ 

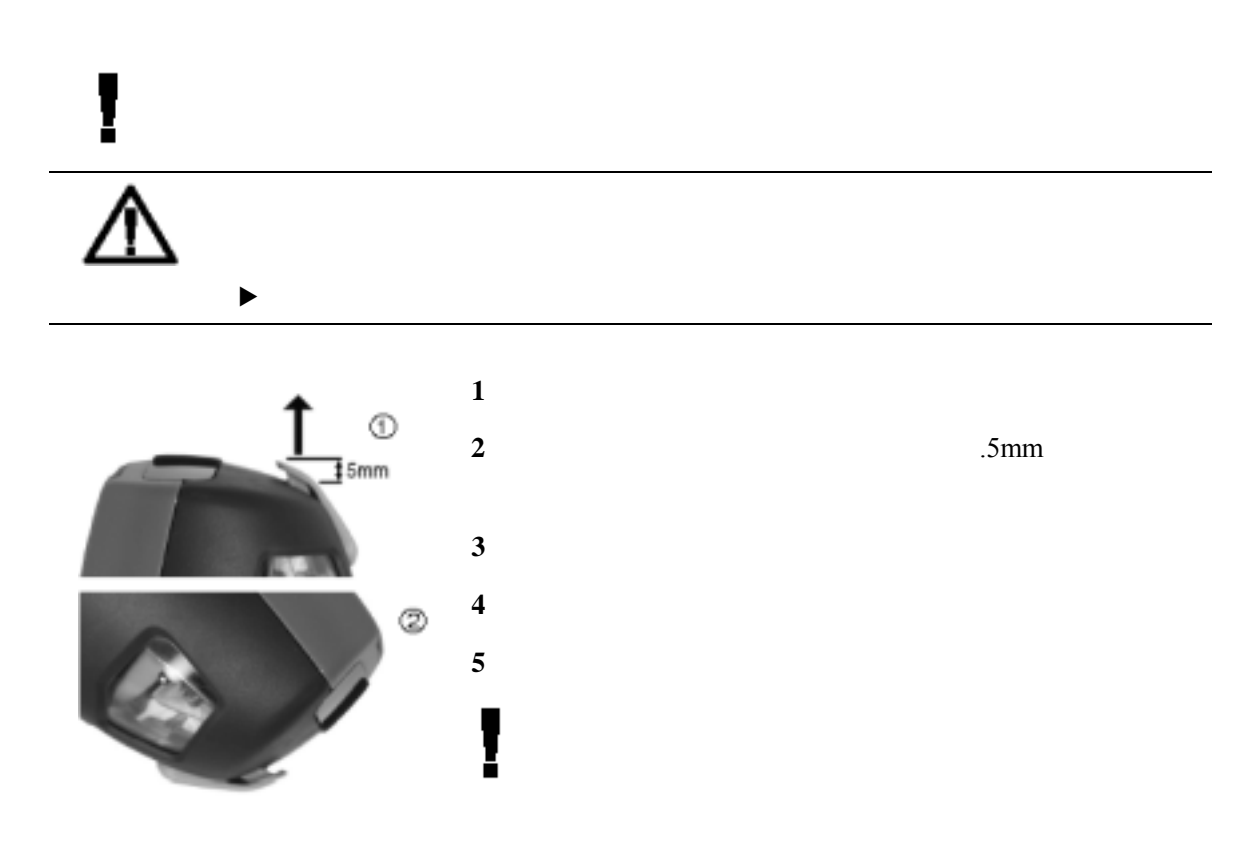

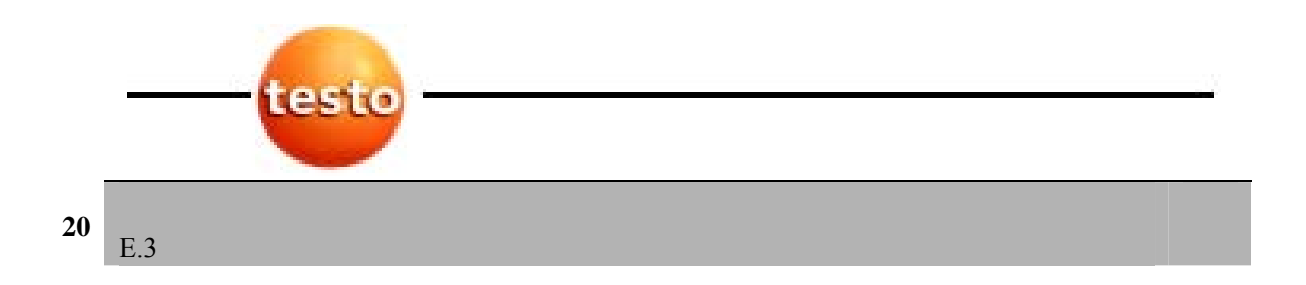

### $E.3.2$  /

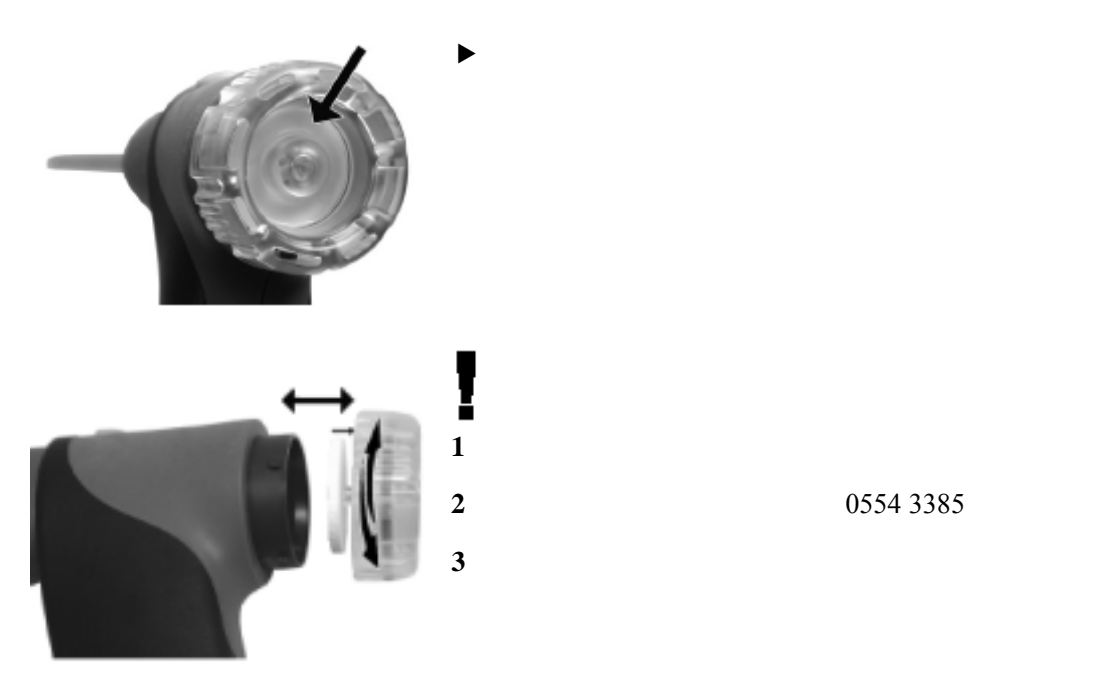

### **E.4**

 $E.4.1$ 

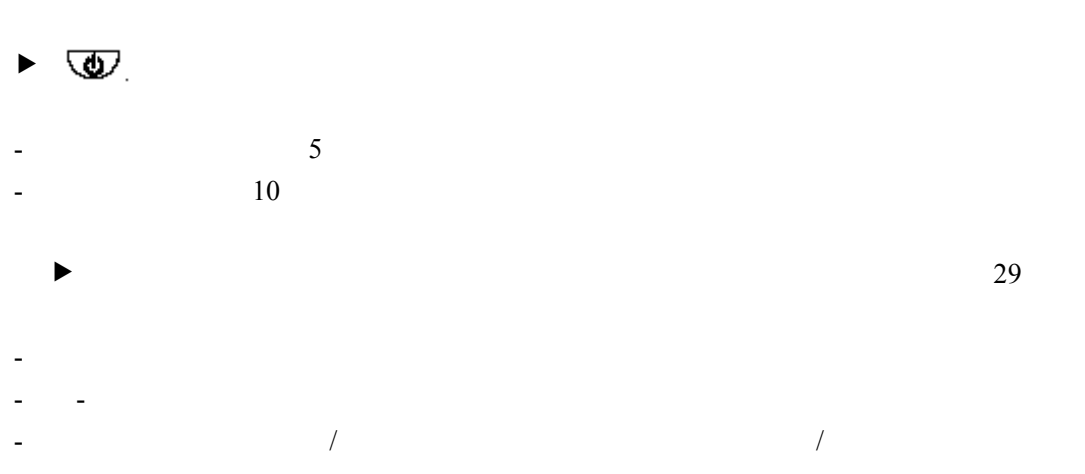

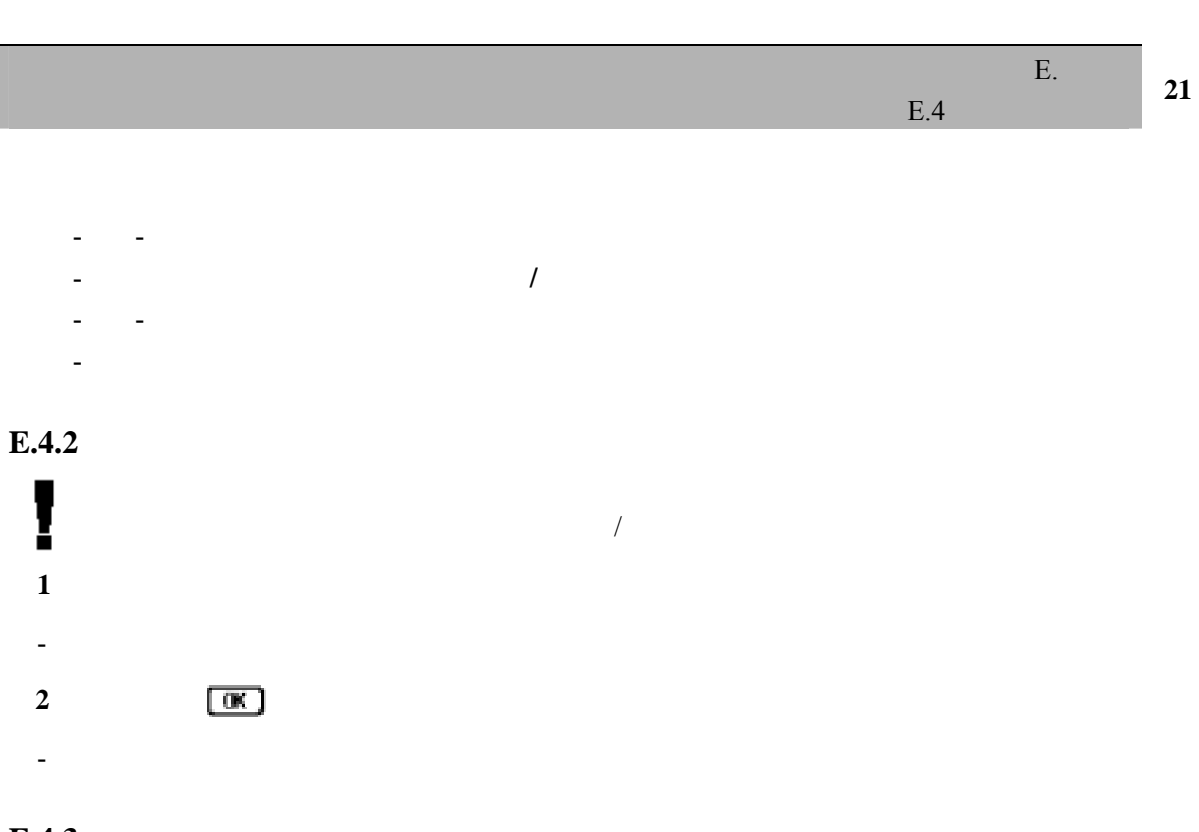

 $E.4.3$ 

 $\sqrt{1 - \frac{1}{2}}$ 

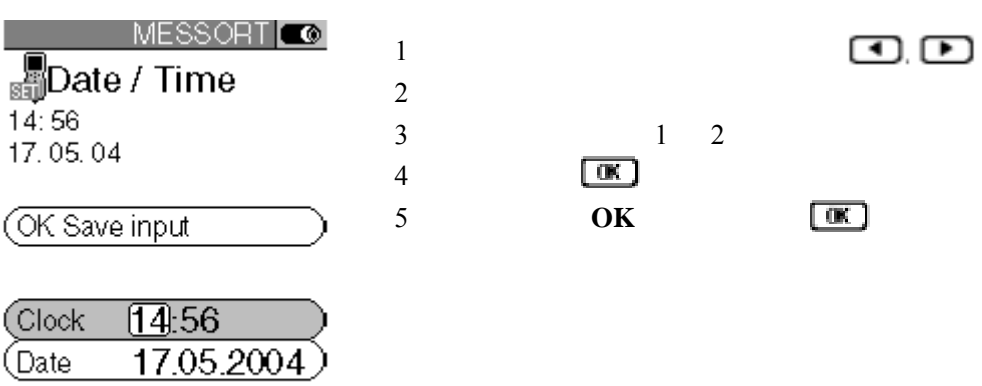

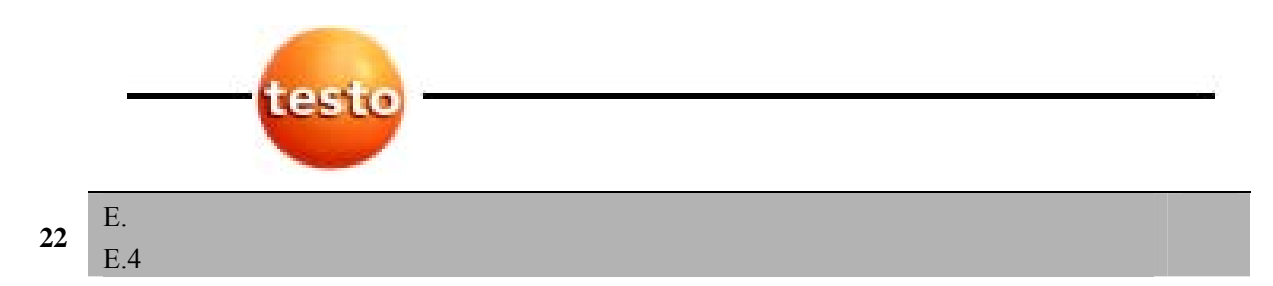

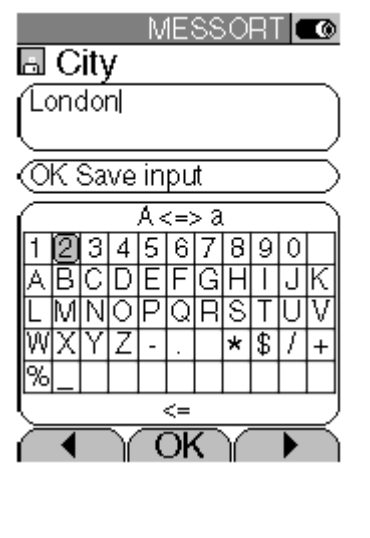

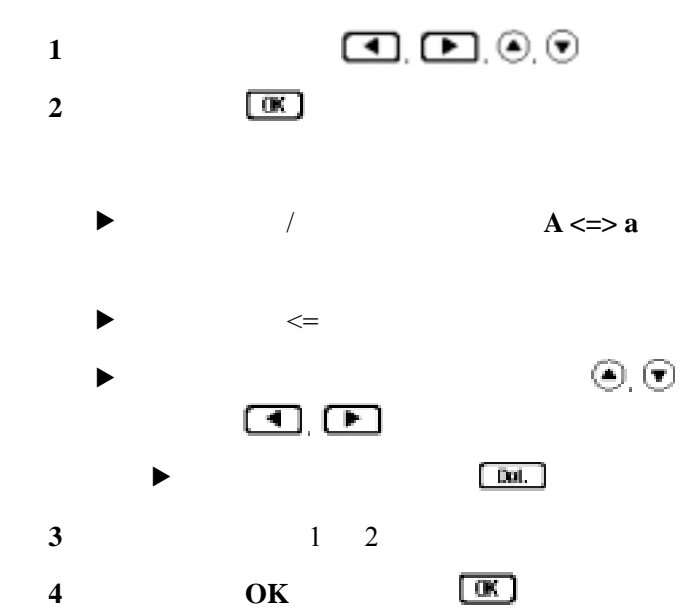

E.4.4

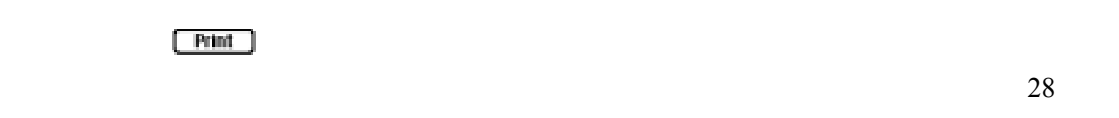

 $E.4.5$ 

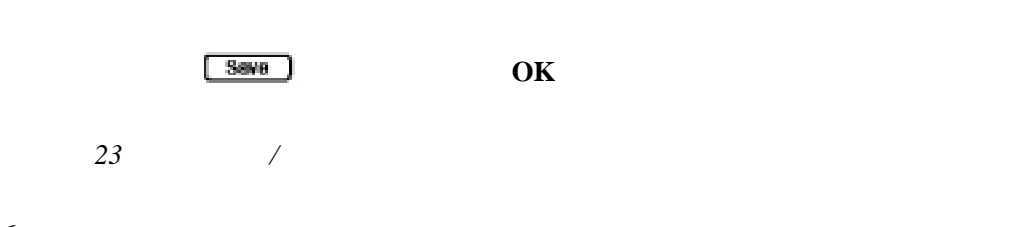

**E.4.6** 

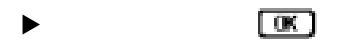

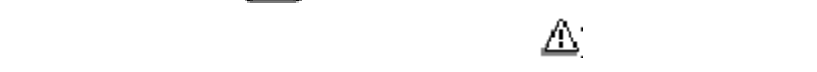

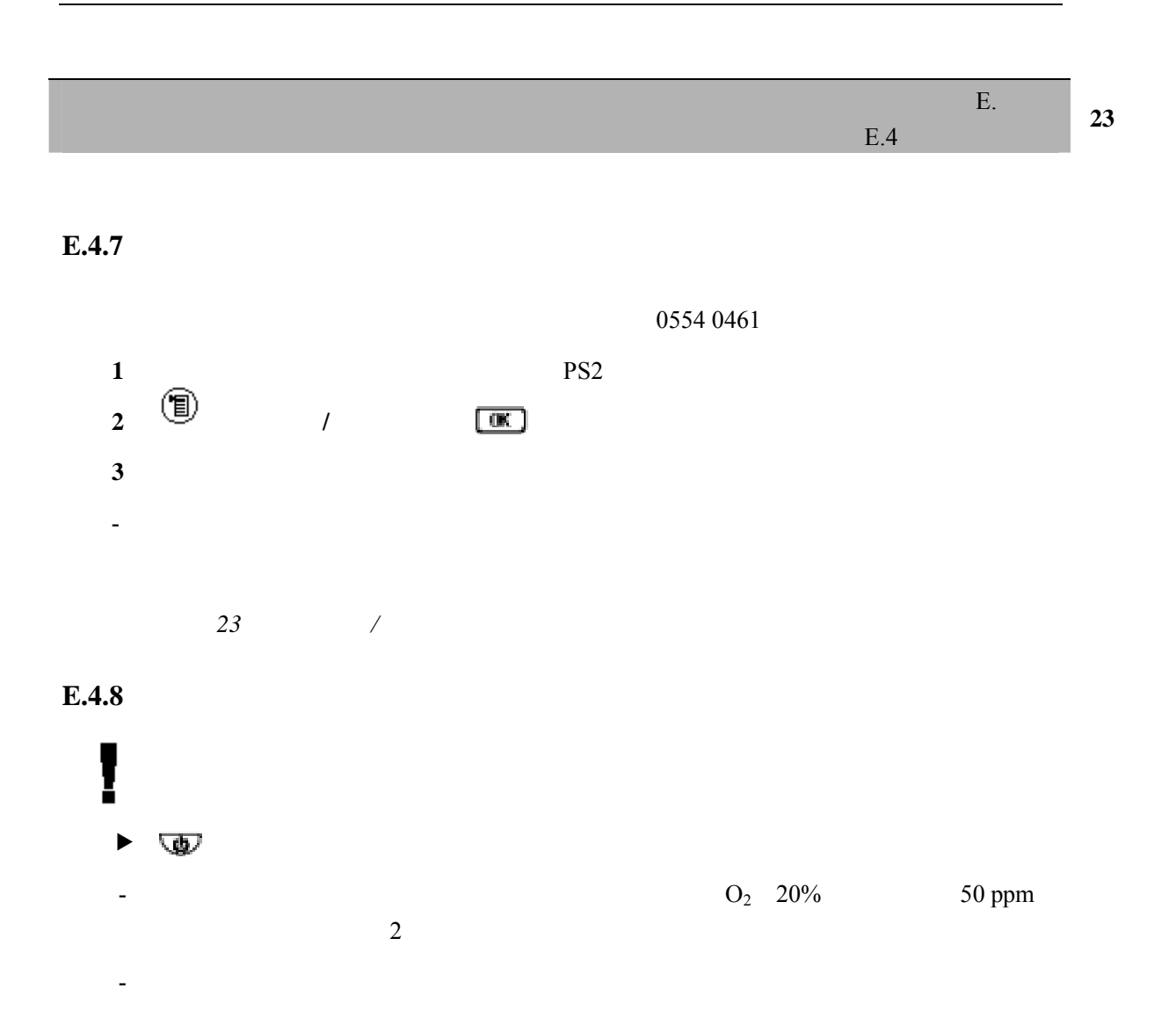

**E.5** /

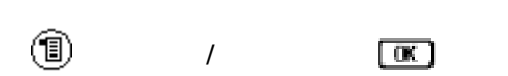

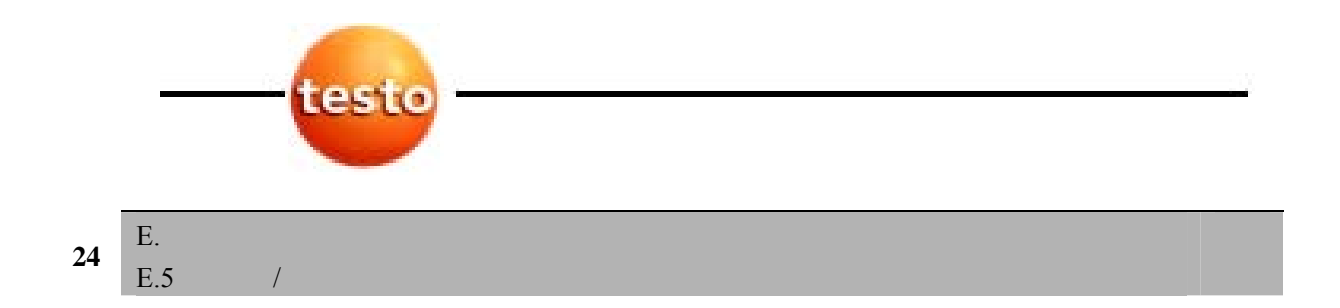

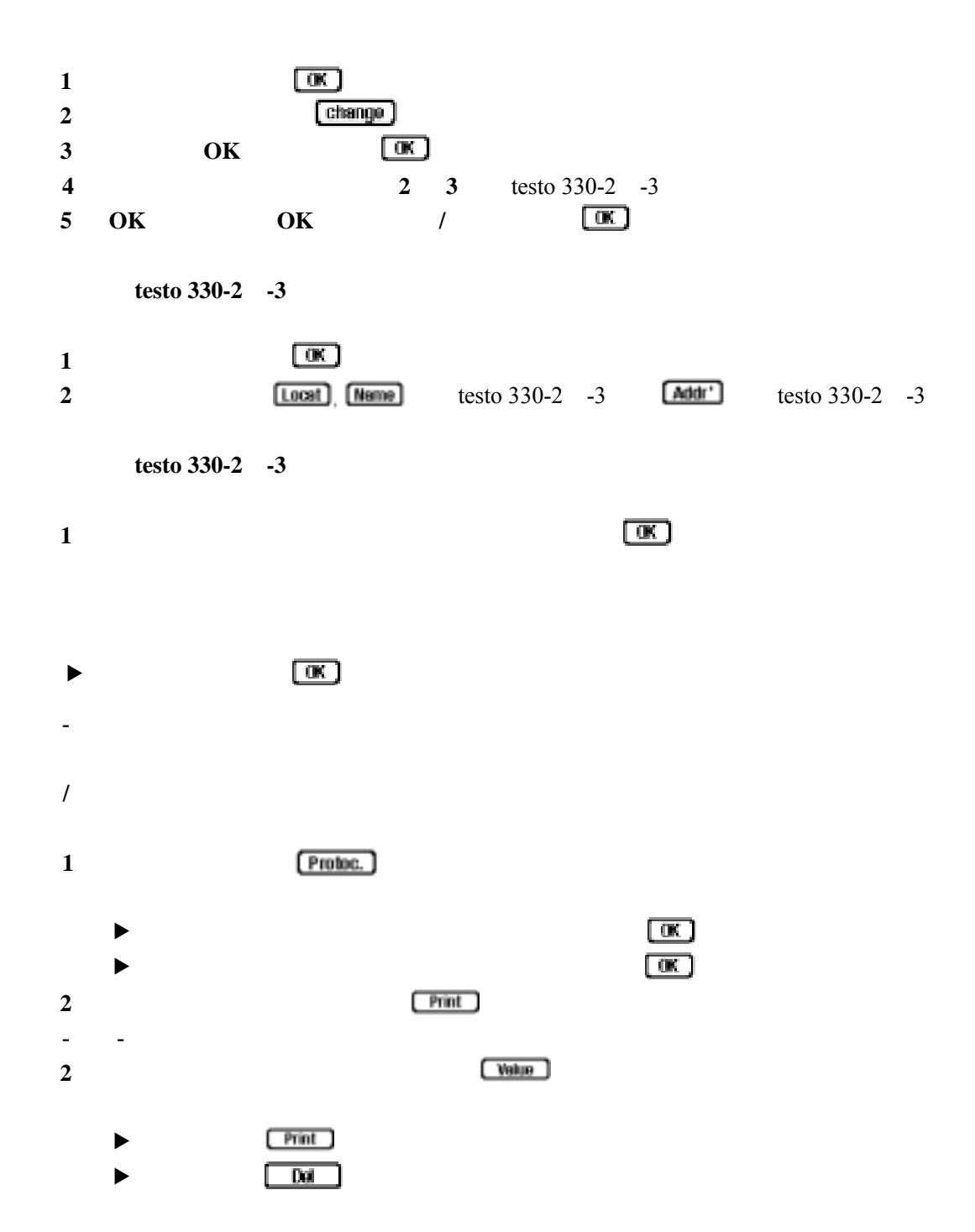

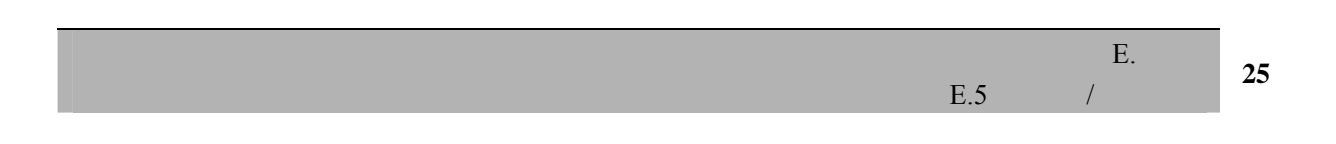

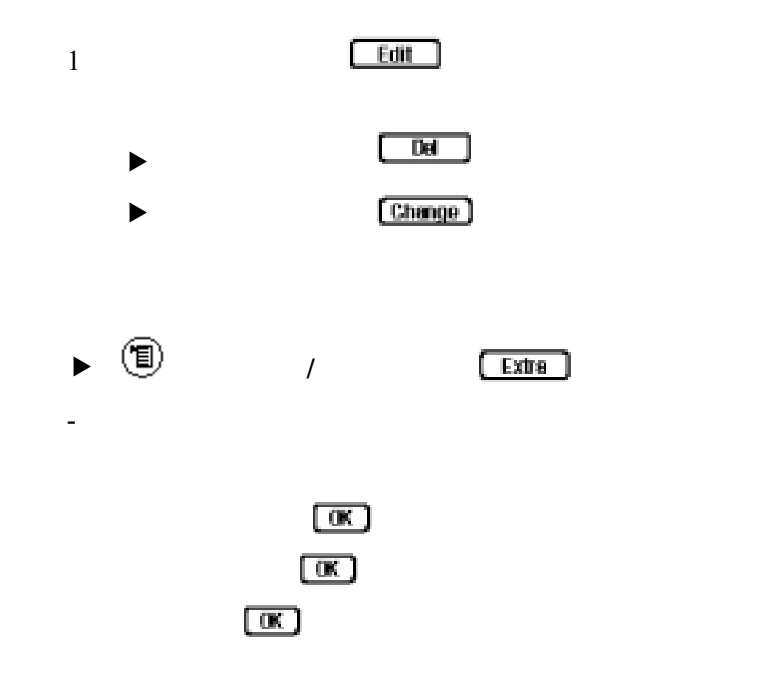

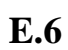

 $testo$  330-2 -3

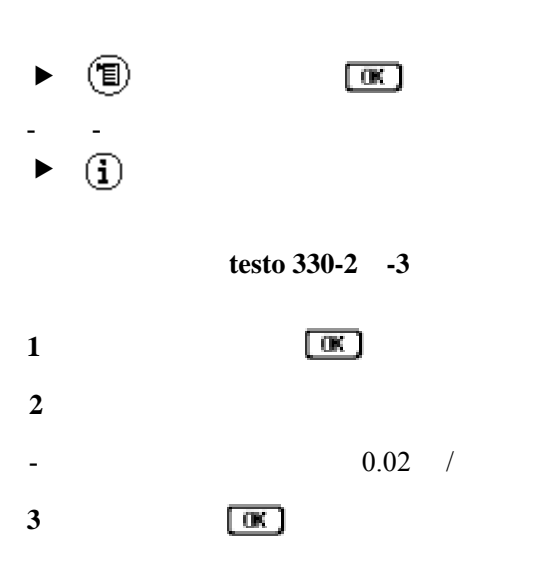

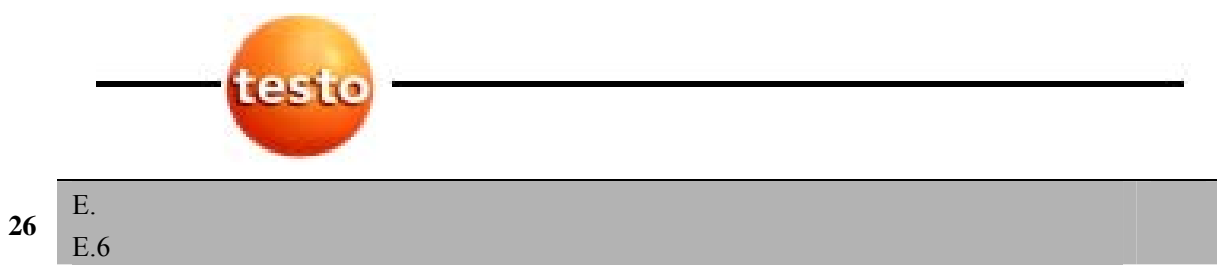

- $\blacktriangleright$  for  $\blacktriangleright$
- 显示未修正的错误。  $\blacktriangleright$  for a set  $\blacktriangleright$  for  $\Theta$ ,  $\Theta$ .
- 
- $1$
- $-$  30
- **2** 选择传感器 - 显示传感器组件的状态。

### F. F.1  $\frac{1}{27}$

### **F.** 配置

ļ 假定你已经熟悉操作这一章的内容(见第 *16* 页)  $F.1$  $F.1.1$ 

 $/$ 

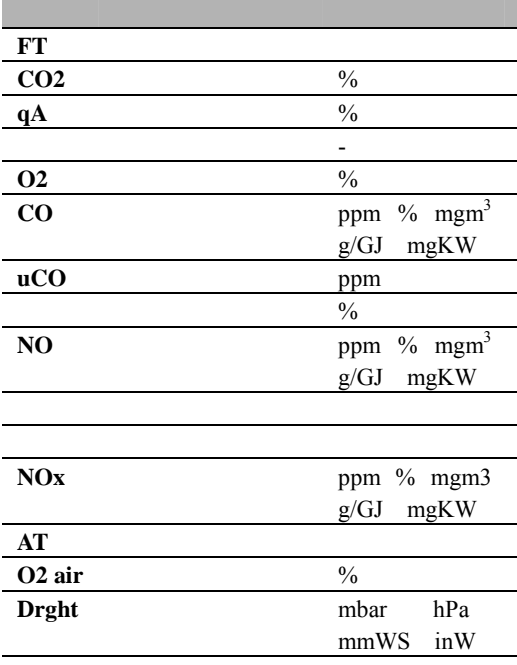

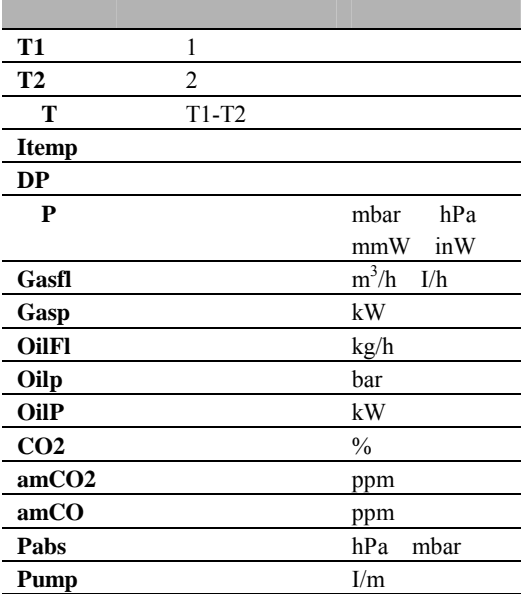

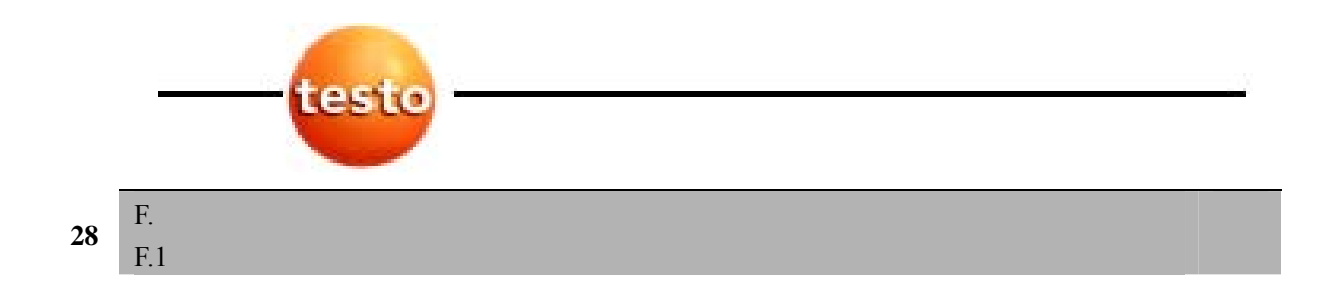

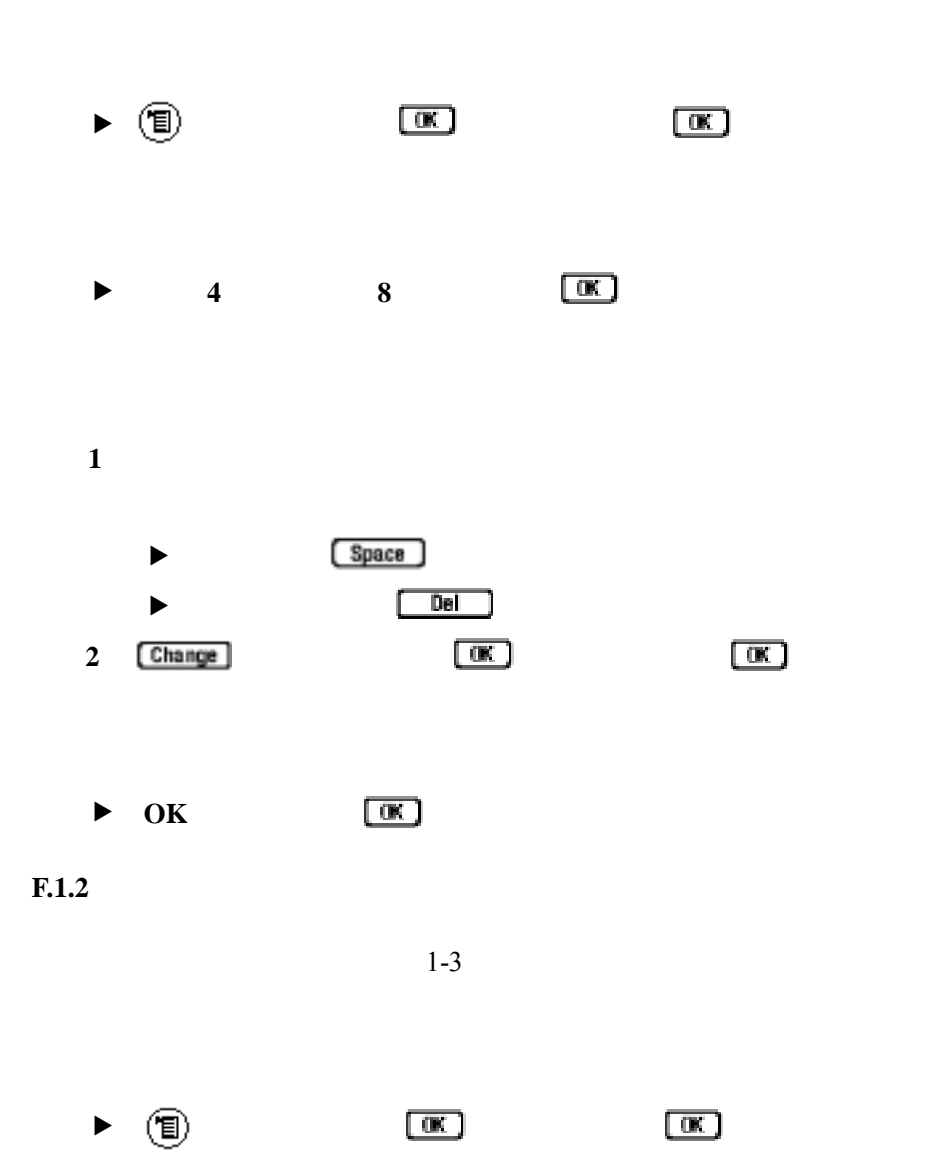

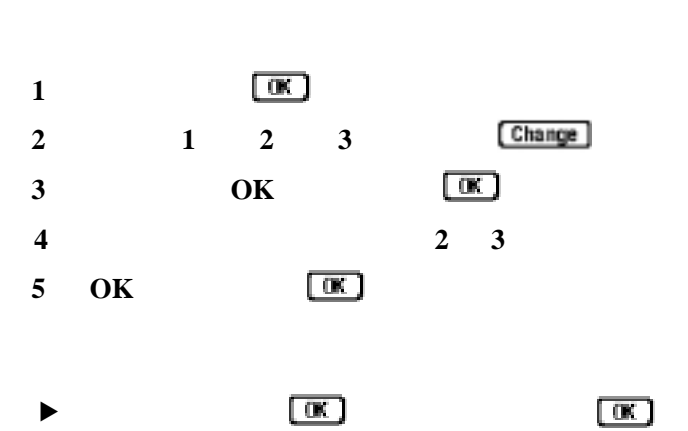

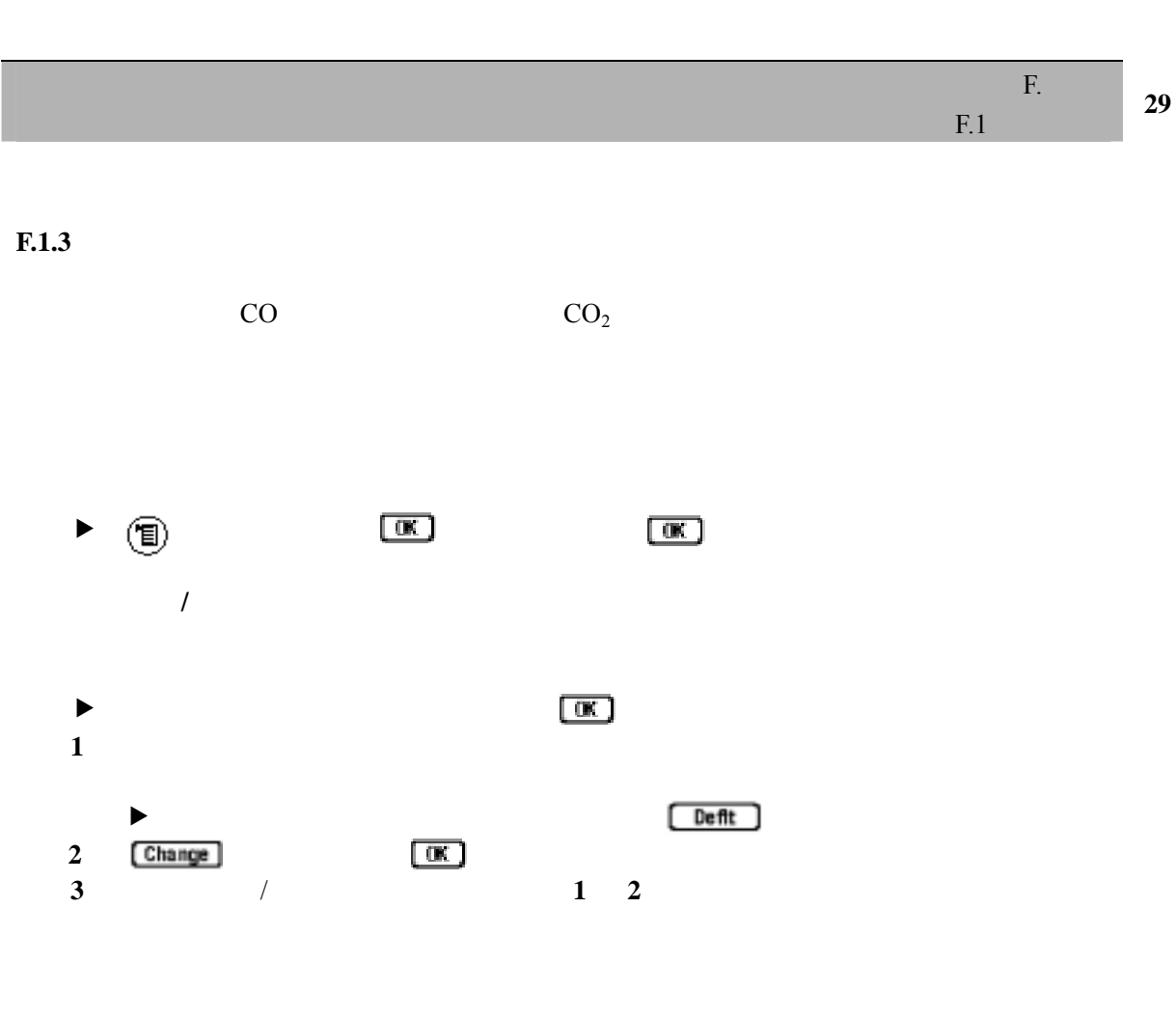

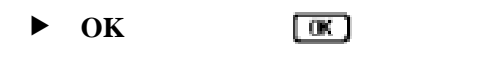

 $F.1.4$ 

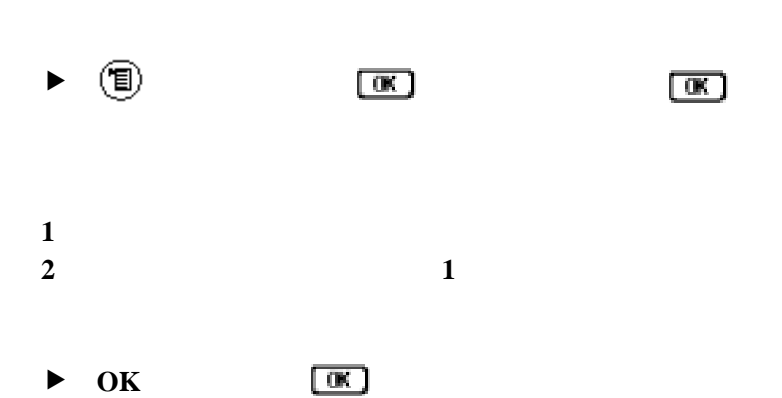

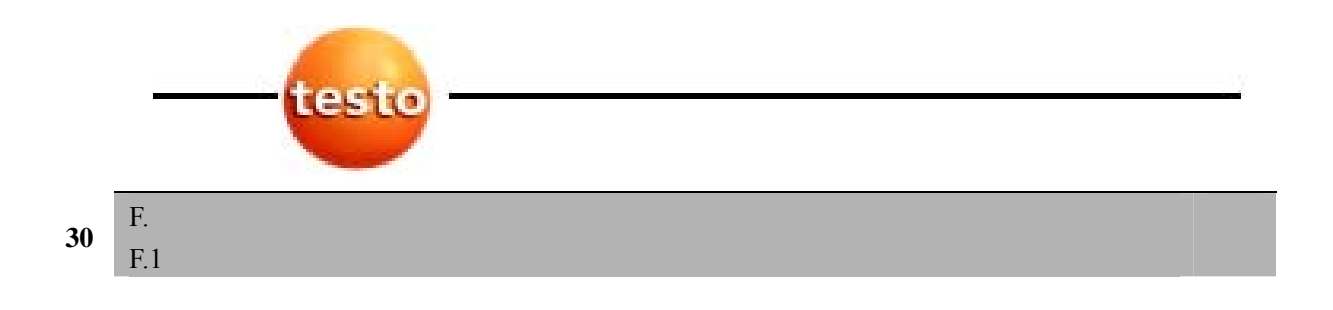

 $F.1.5$  /

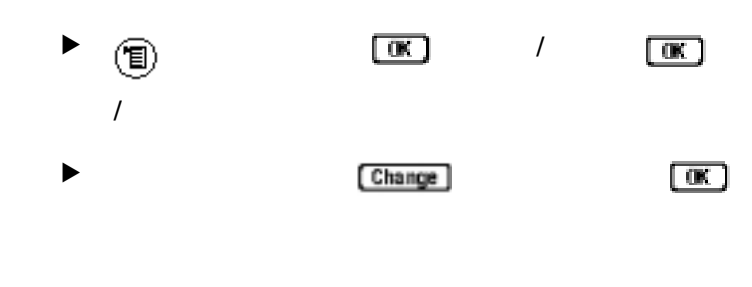

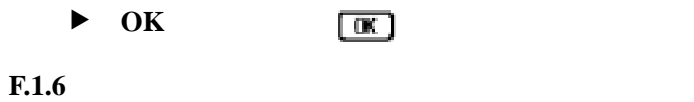

 $f \circ f$   $f \circ f$   $f \circ$  $\circledcirc$ <br> $\circledcirc$  $\boxed{\alpha}$   $\boxed{\alpha}$ 

```
f 选择德语或英语 
- - 
              \boxed{\infty}f 选择德语或英语
```
 $F.2$ 

0554 1205

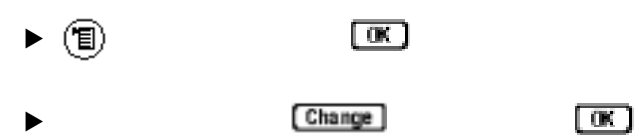

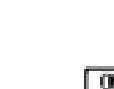

 $\overline{F}$ .  $F.2$  **31** 

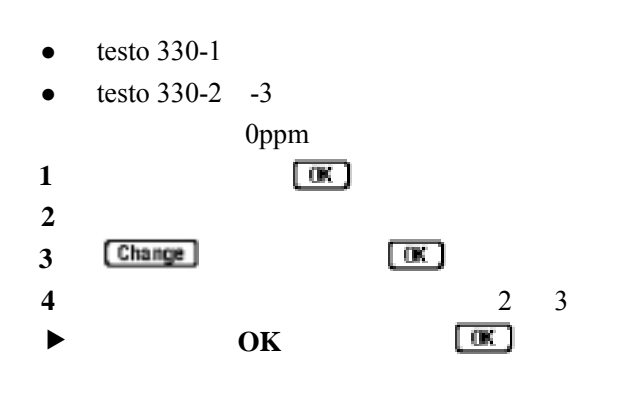

CO NO  $0554 1205$ 

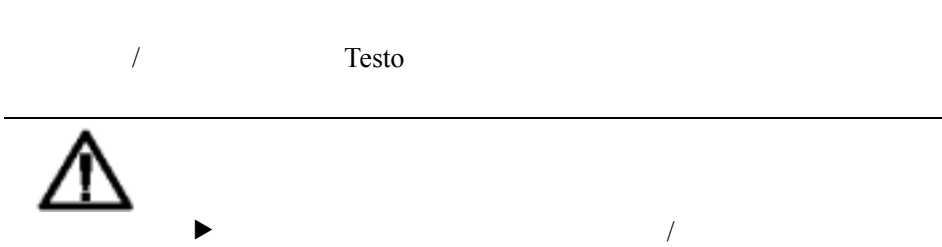

f 仅在良好通风的房间里使用测试气体。 Į  $1$   $\overline{\phantom{a}}$ **2** 重新校准  $-$  30 s 3 **Change** 

 $4$ **5** 用测试气体填充传感器组件 **6** 开始校准: **7** 在要求的值稳定时就接受实际值:

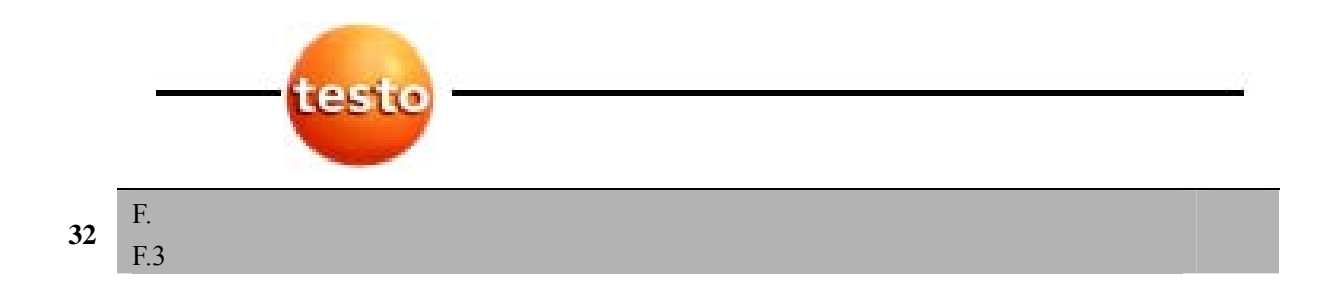

 $F.3$ 

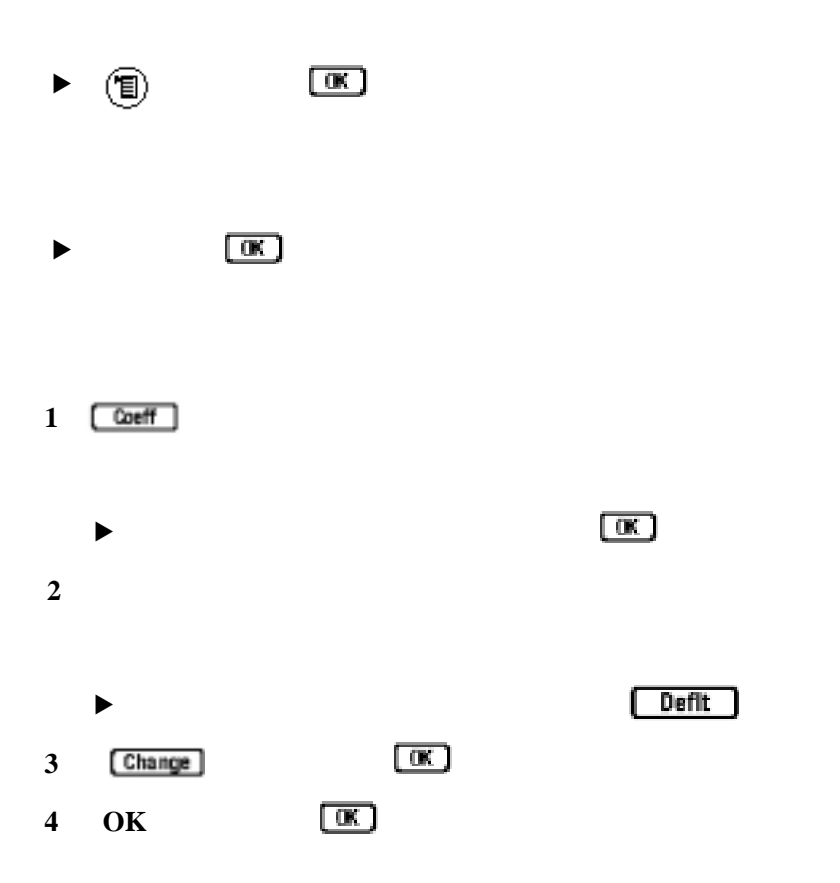

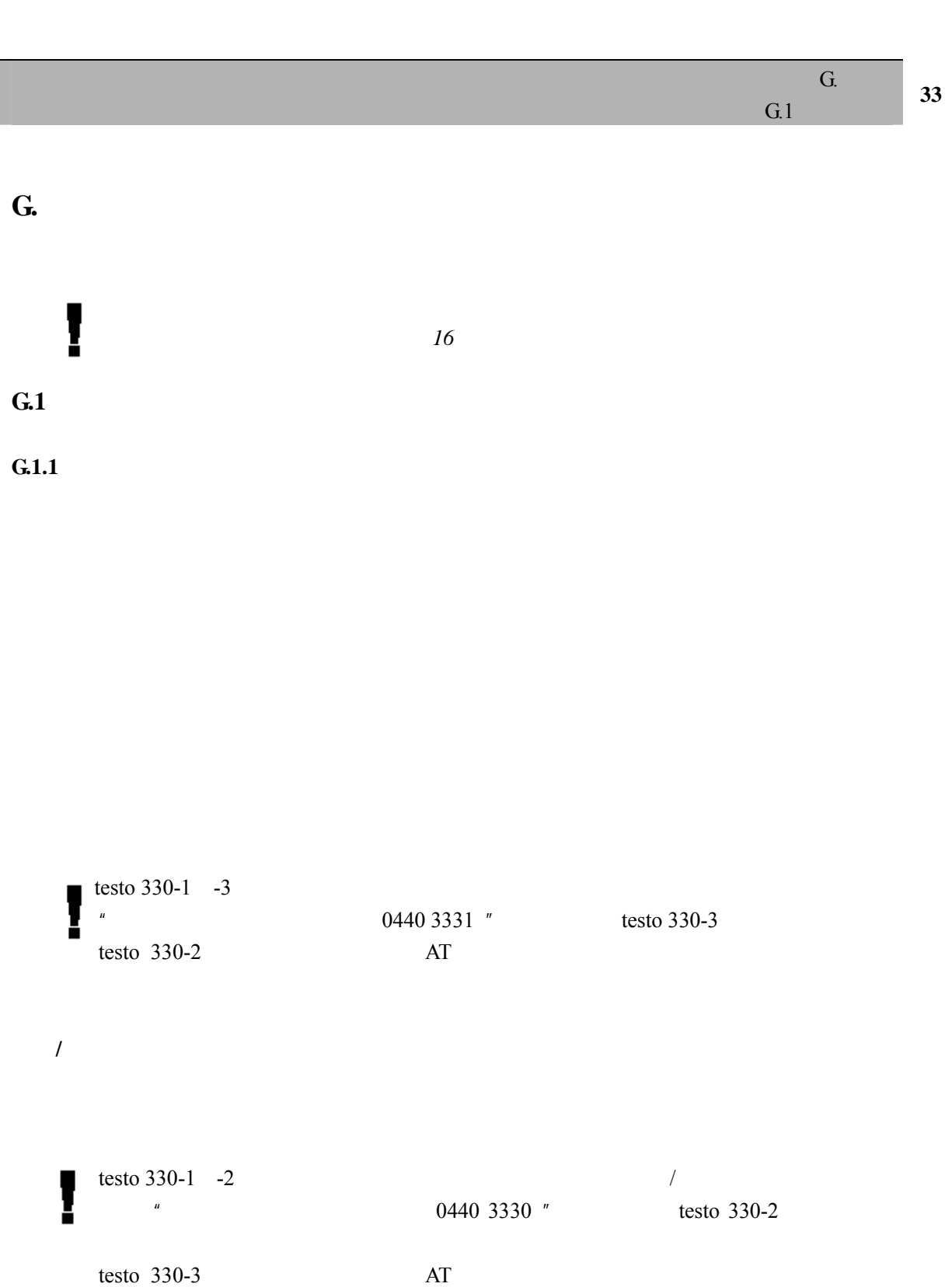

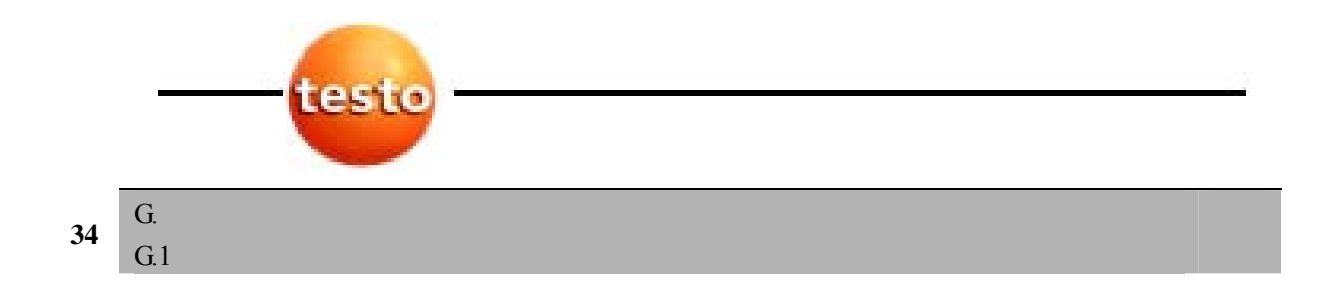

 $G.1.2$ 

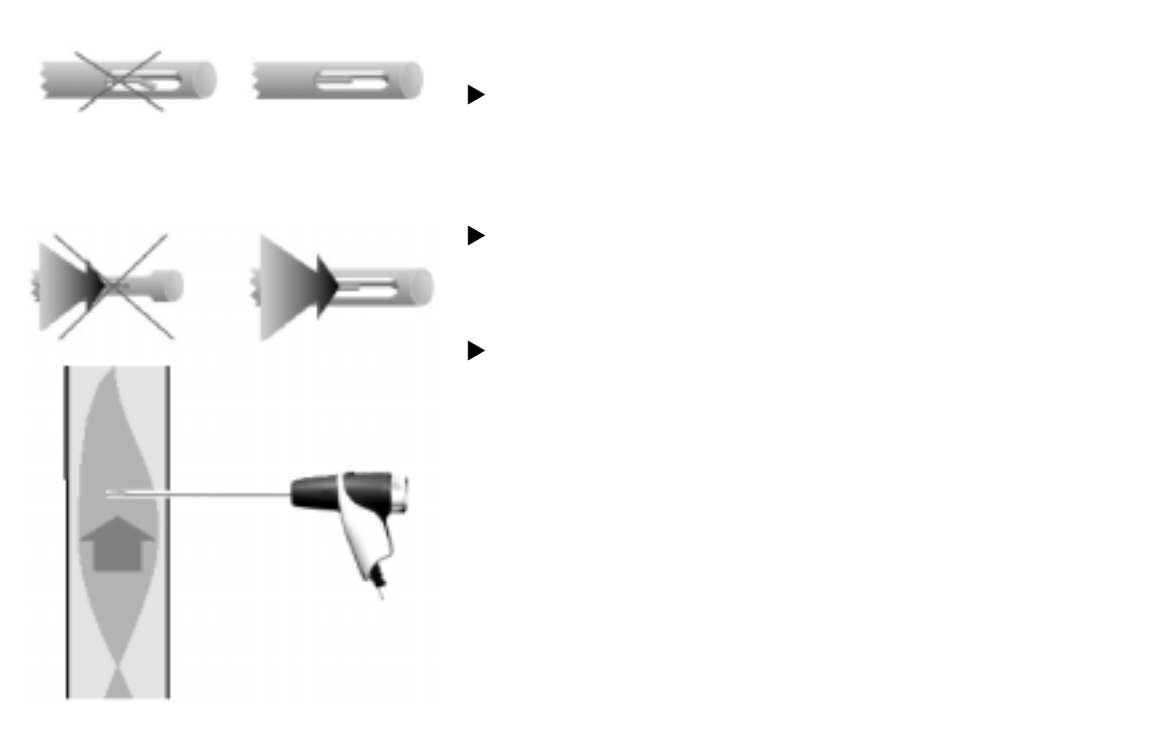

G.  $rac{G}{G.2}$  35

**G.2** 测量

 $G.2.1$ 

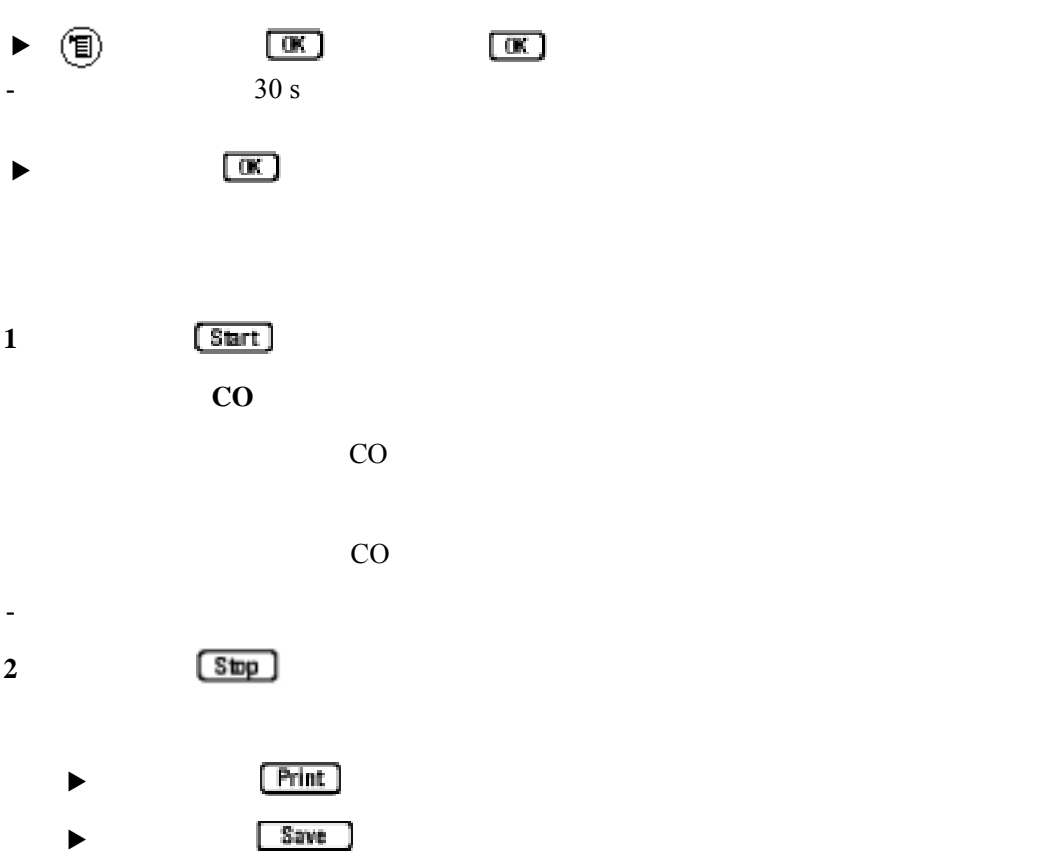

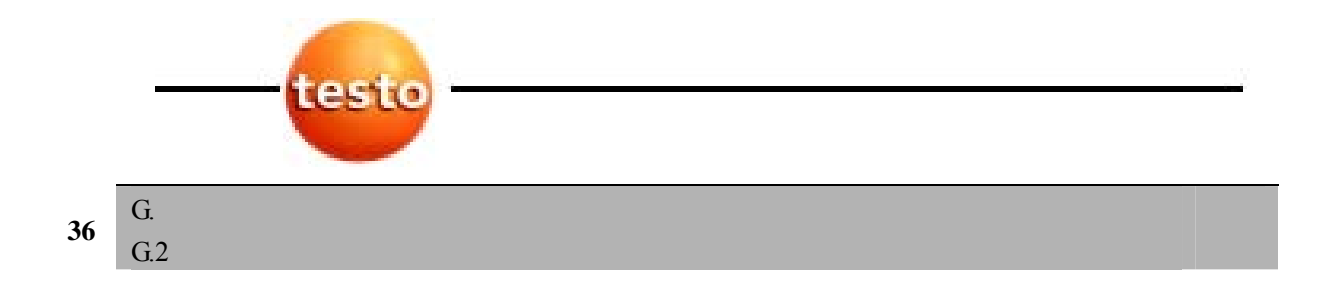

 $G.2.2$ 

Į

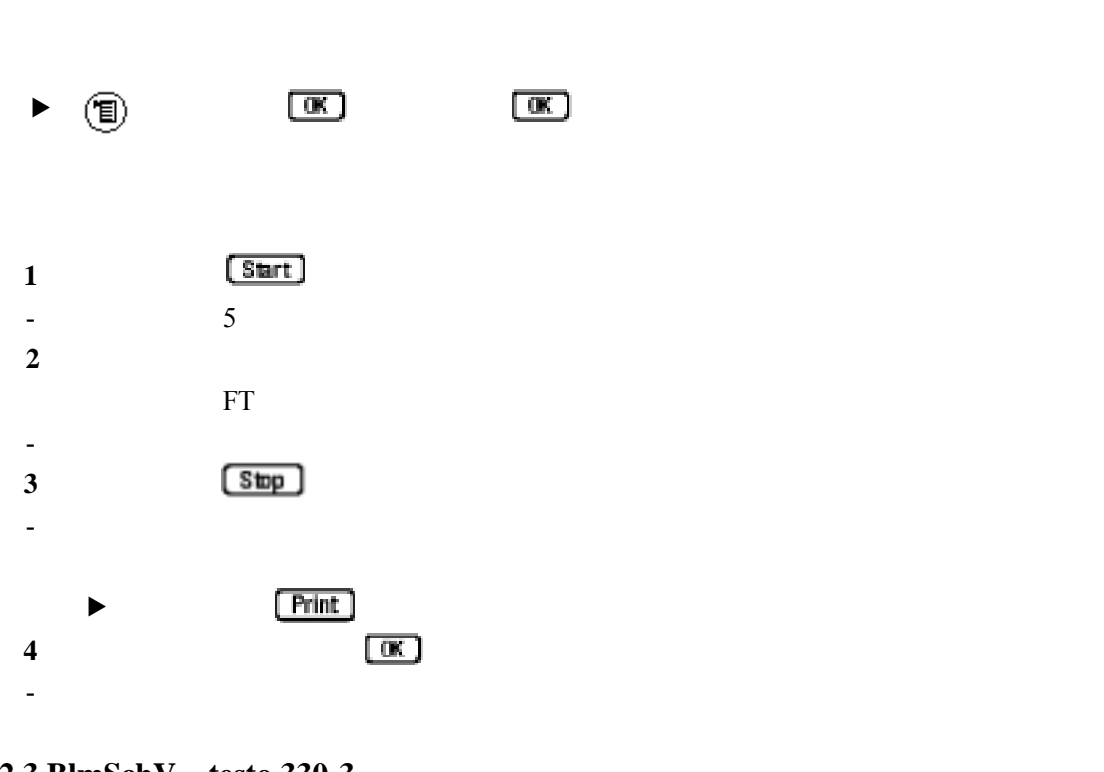

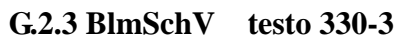

 $BlmSchV$   $BlmSchV$  $qA$ CO qA  $3$ BlmSchV  $8<sup>8</sup>$ **BlmSchV** 

G.2  $\frac{G}{G}$  37

G.

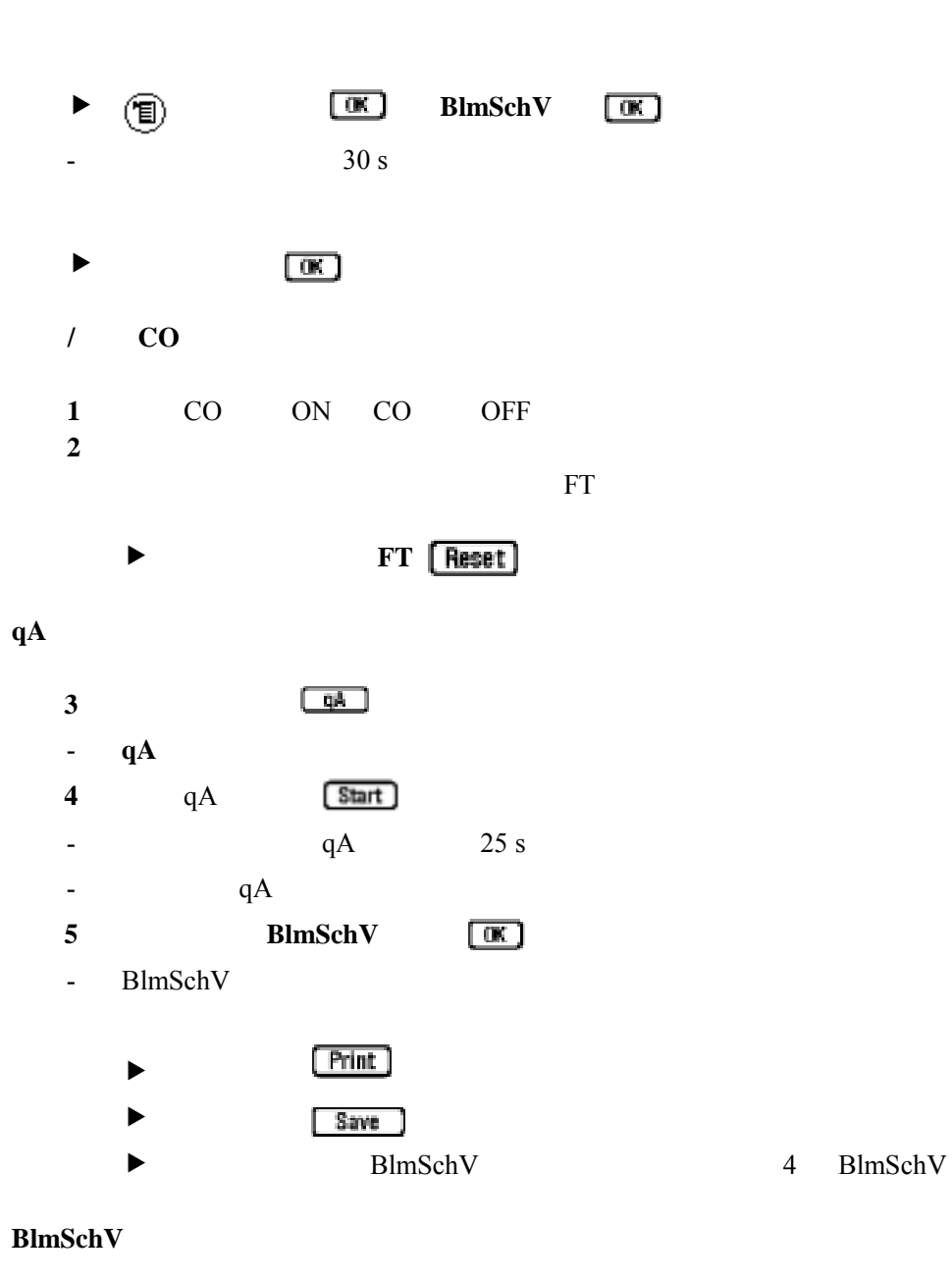

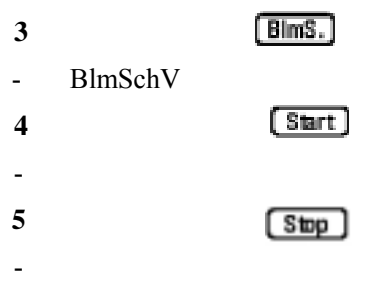

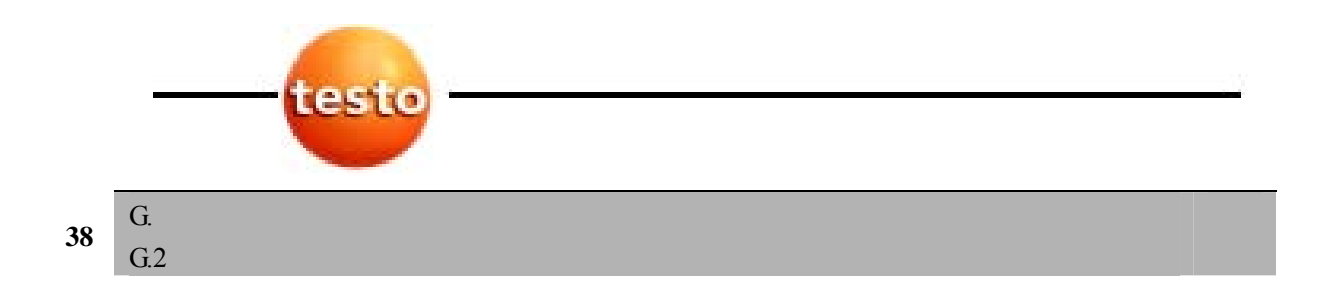

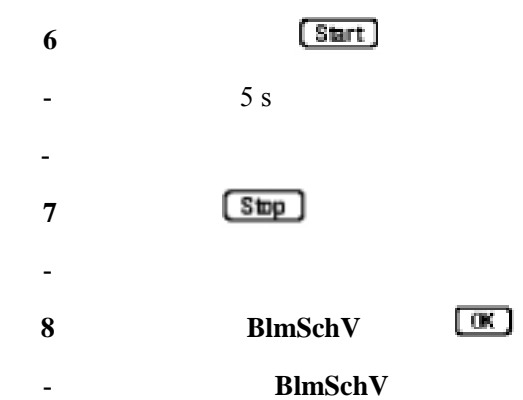

- **BlmSchV** 

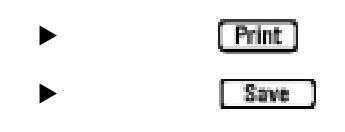

**G.2.4 CO** 

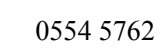

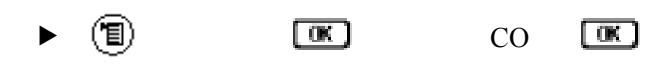

- 1 **[Start**]
- $-$  30 s
- 显示读数。 2 **C**stop
- 记录读数。
- $\blacktriangleright$   $\blacksquare$ **3** 复制读数至烟气菜单:
- 测量菜单被打开。

 $rac{G}{G.2}$  39

G.

### G.2.5 /HCT

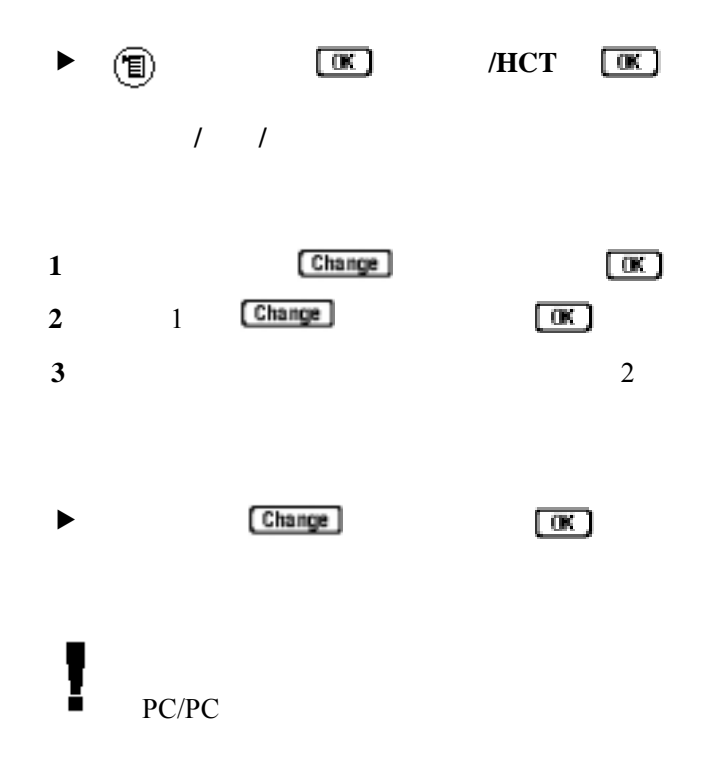

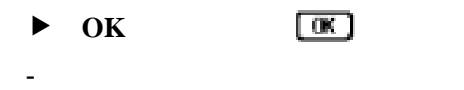

### $G.2.6$

必须连接气体压力装置(0554 1203

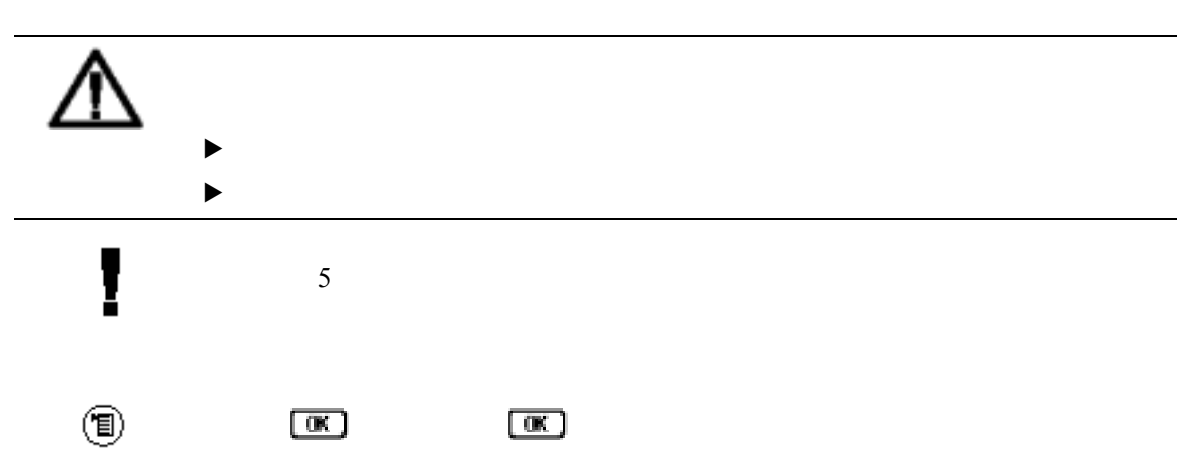

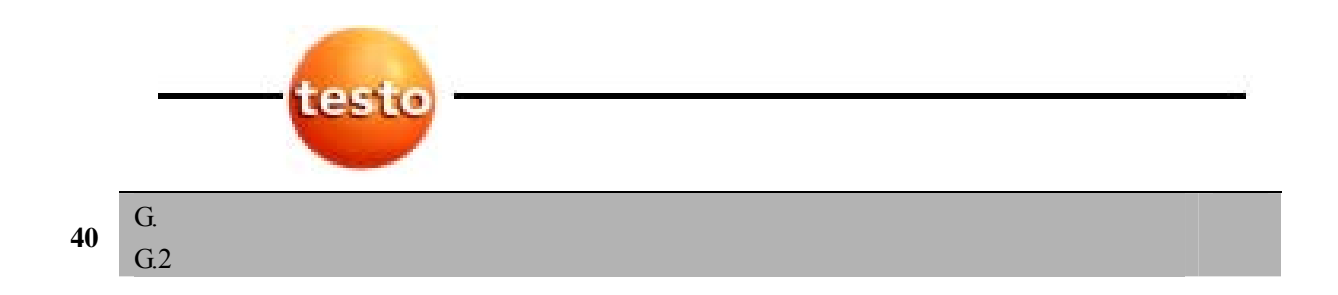

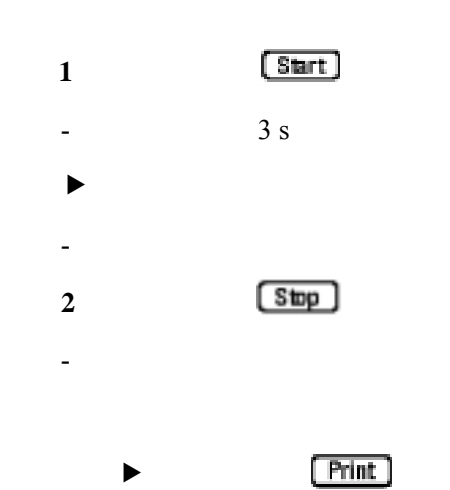

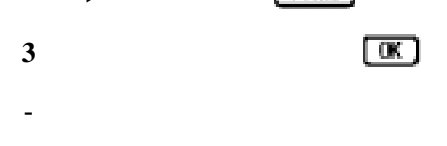

### $G.2.7$

0554 1204

 $\triangleright$  (i) as a  $\blacksquare$ 

1 **1 1 1**  $-$  T1-T2 2 **C**stop - 记录读数。  $\blacktriangleright$   $\boxed{\text{Print}}$ **3** 复制读数至烟气菜单:

- 测量菜单被打开。

G.2  $\frac{d}{d}$  41

G.

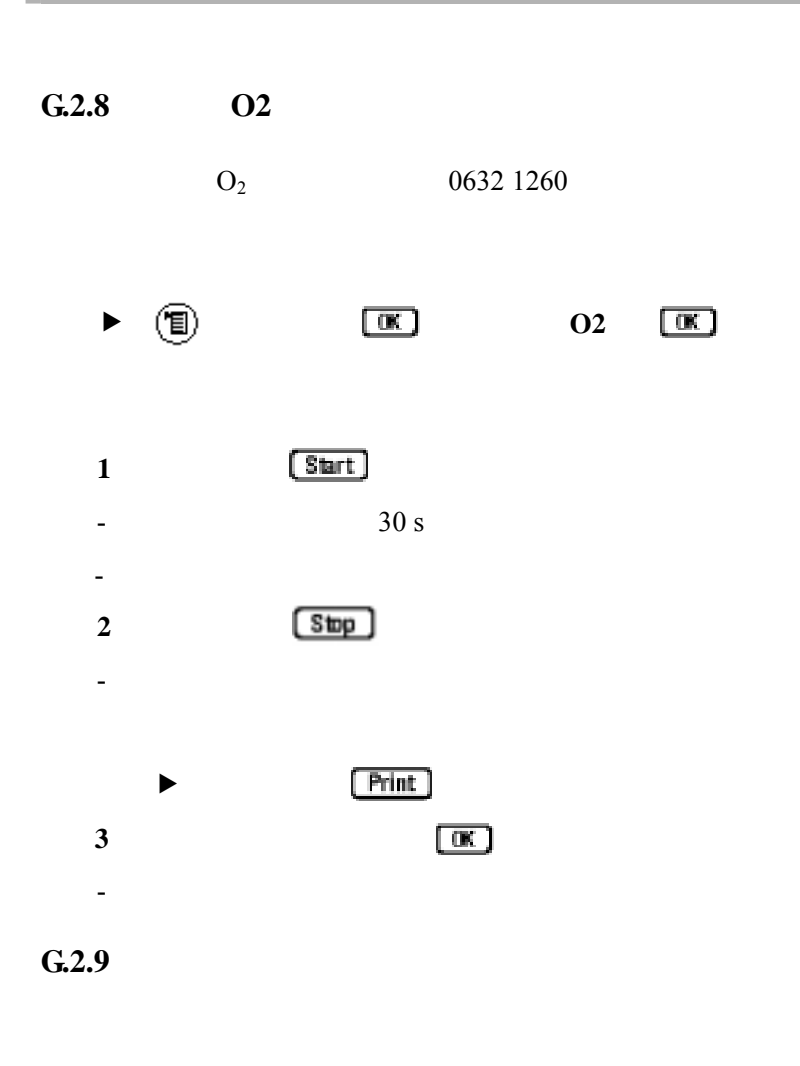

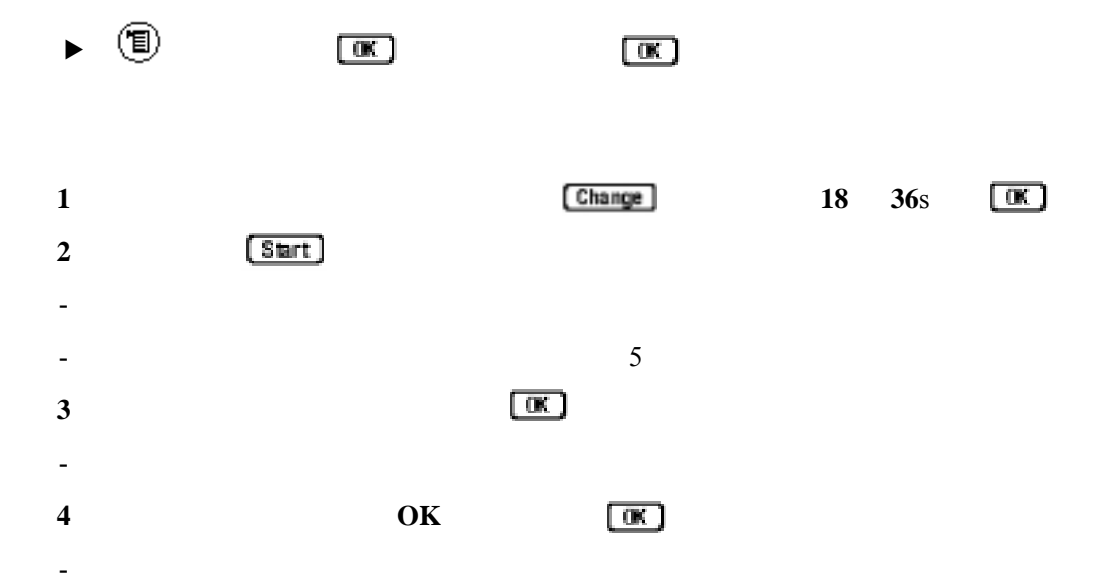

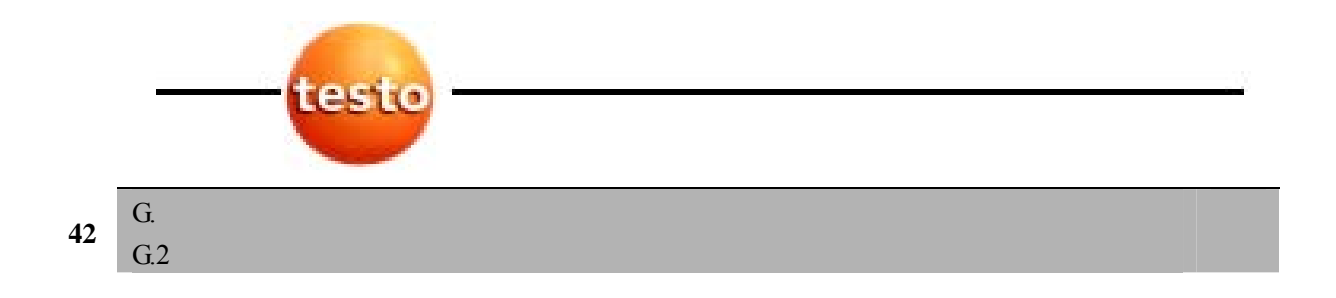

 $G.2.10$ 

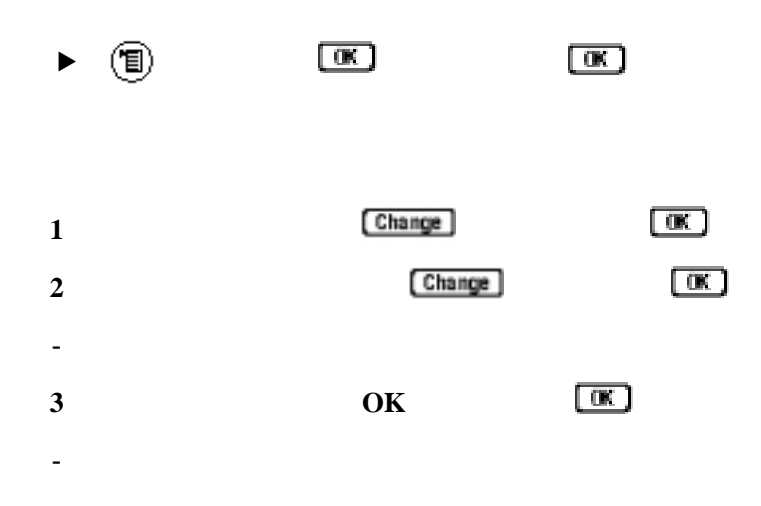

 $G.2.11$ 

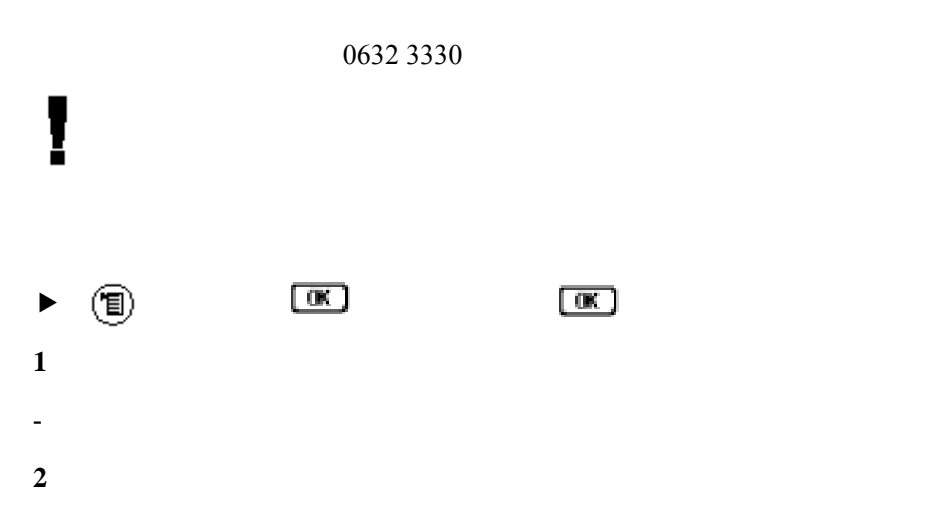

- 气体浓度以图形(趋势图)形式显示。 - 如果超出报警阈值,给出一个报警消息。  $\blacktriangleright$  29

G.2  $\frac{G}{G.2}$  43

G.

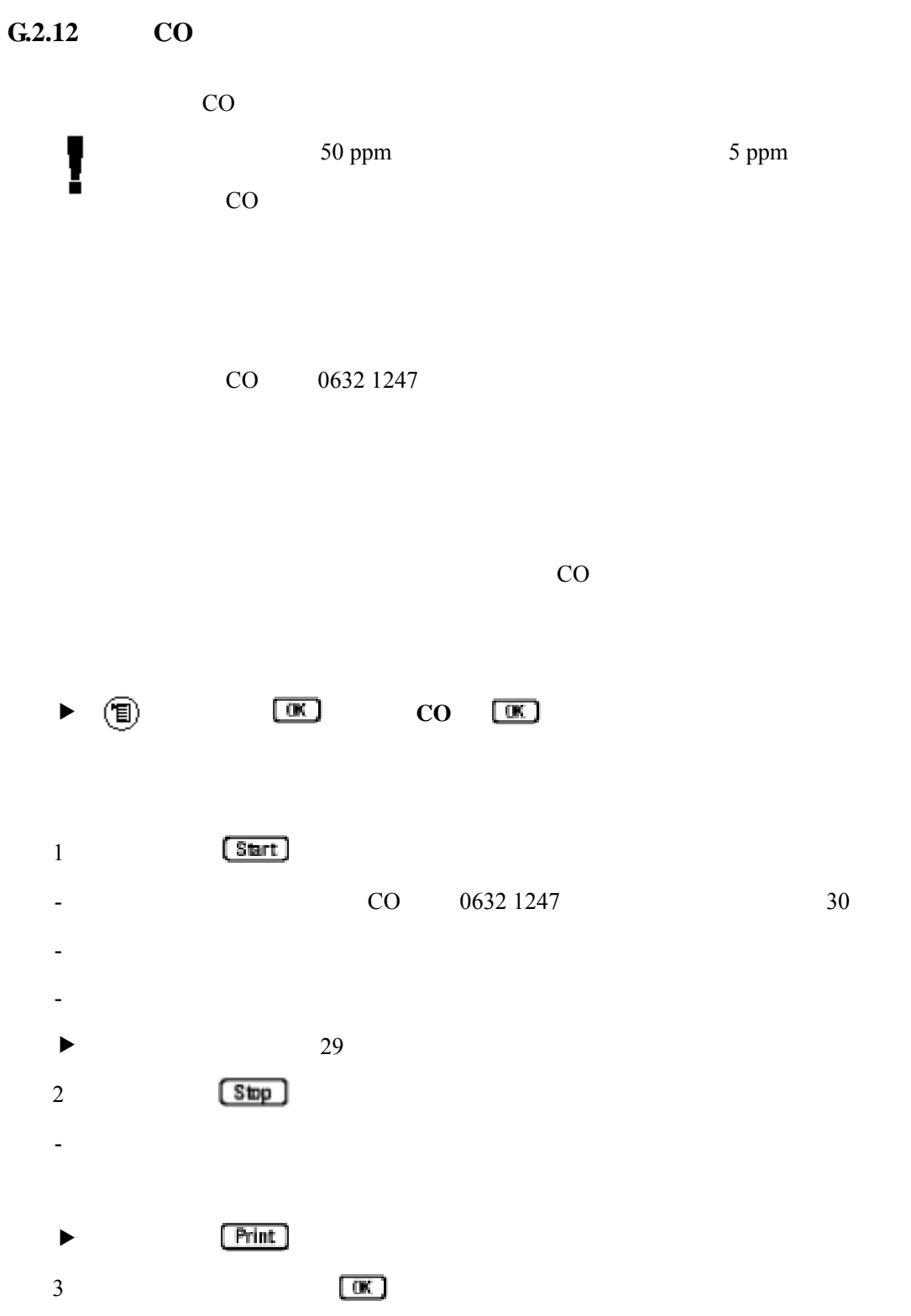

- 测量菜单被打开。

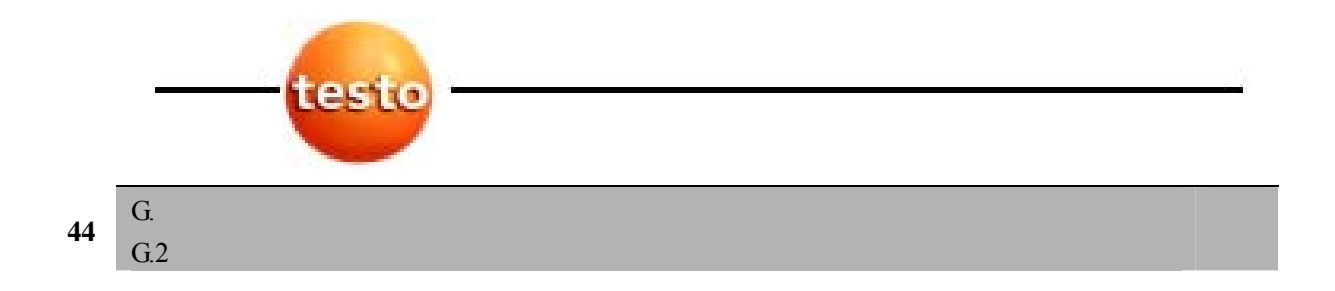

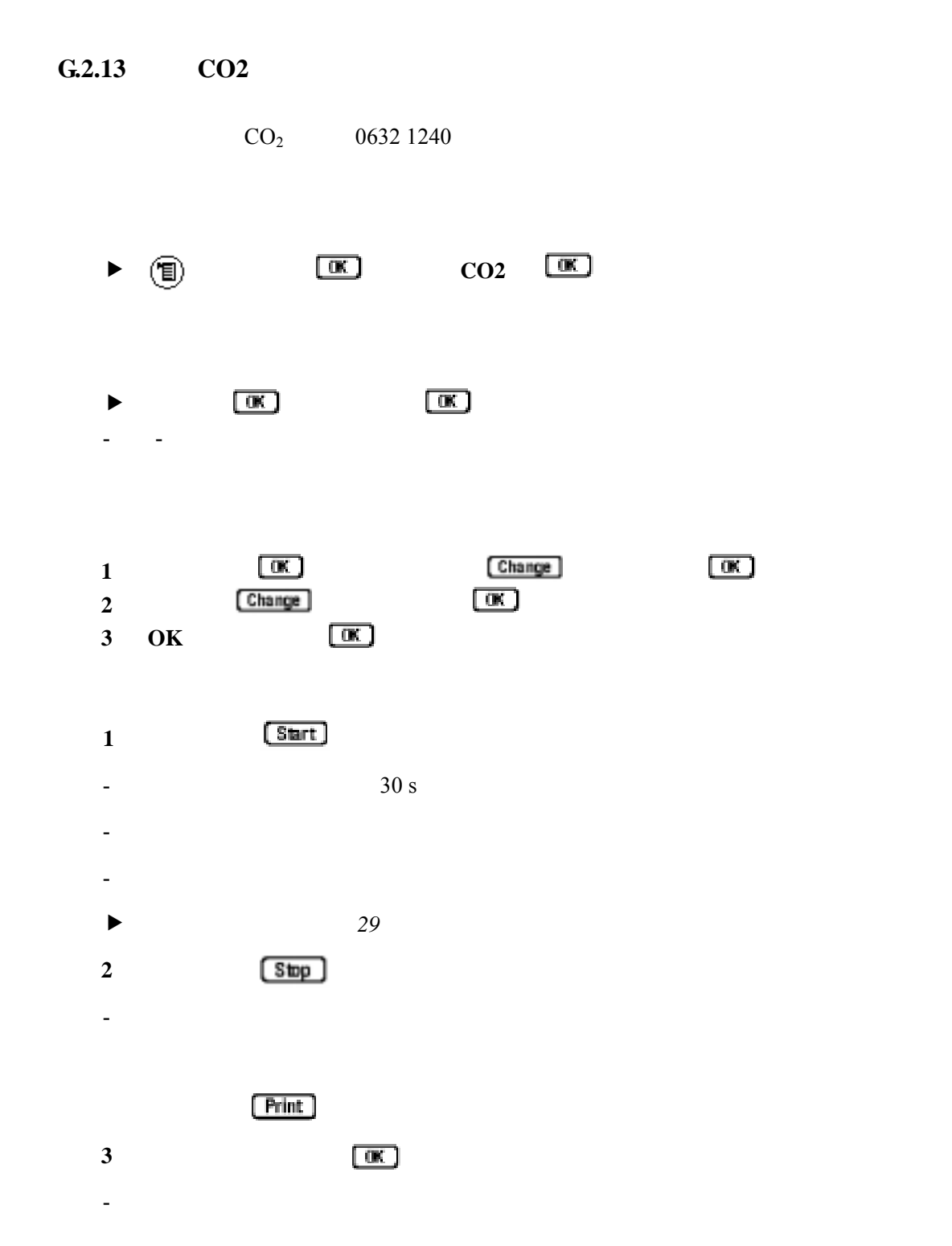

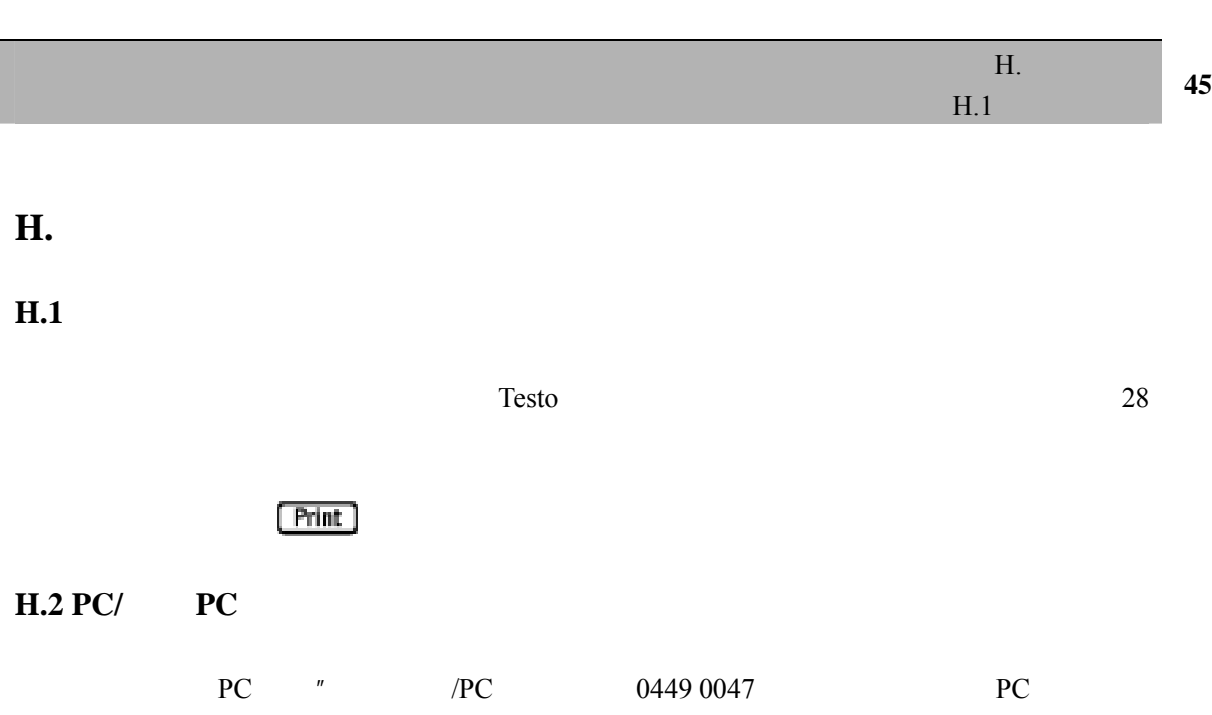

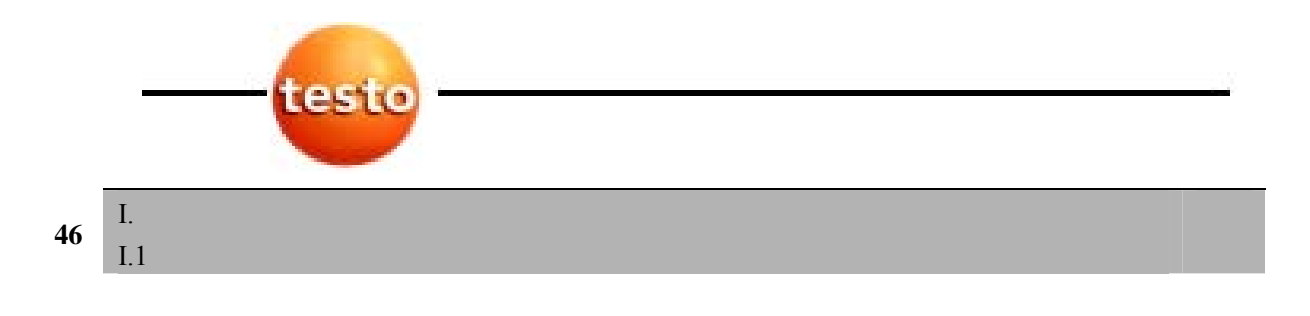

### **I.** 维护与保养

也见 *19* 页,常规注意事项。 **I.1** 

 $f$  and  $f$  and  $f$  and  $f$  and  $f$  and  $f$  and  $f$  and  $f$  and  $f$  and  $f$  and  $f$  and  $f$  and  $f$  and  $f$  and  $f$  and  $f$  and  $f$  and  $f$  and  $f$  and  $f$  and  $f$  and  $f$  and  $f$  and  $f$  and  $f$  and  $f$  and  $f$  and  $f$  a  $L2$ 

### $0192$  1552

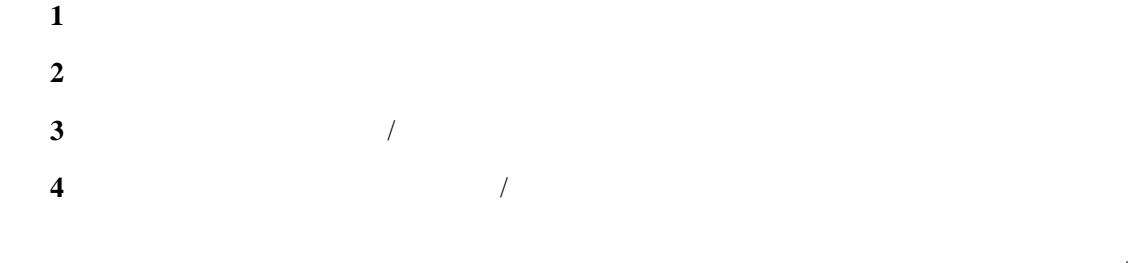

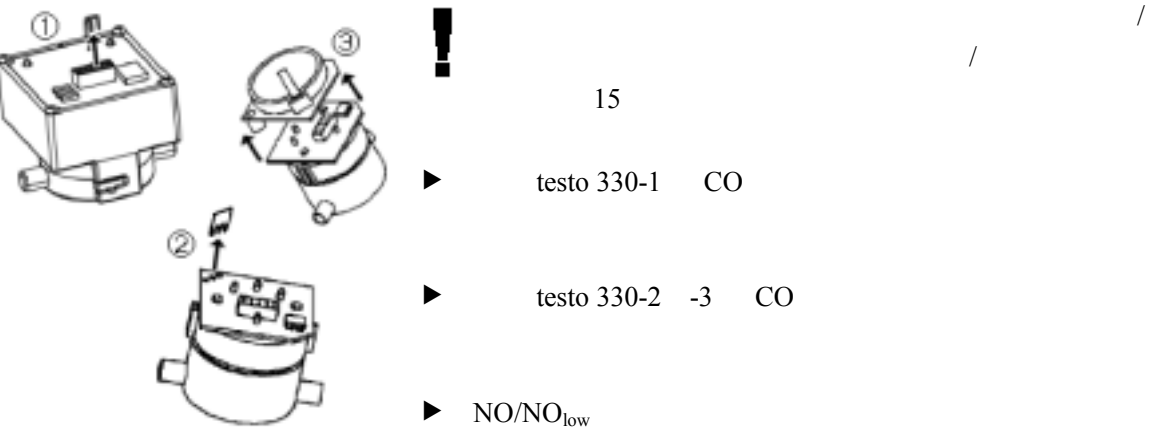

### $\overline{I}$ .  $\frac{1}{1.2}$  **47**

- **5** 插入新的传感器组件/桥到插槽中。 **6**  $\frac{1}{\sqrt{2\pi}}$ **7** 合上维修盖,啮合就位。 ļ  $\Omega_2$  60 60 %  $27$  $I.3$
- $30$ **I.4**
- $\blacktriangleright$  $1$   $\overline{\phantom{a}}$  $2 \nightharpoonup$ **3** 从软管连接器松开附加的过滤器。
	- **4** 0133 0010

**5** 合上维修盖,并啮合就位。

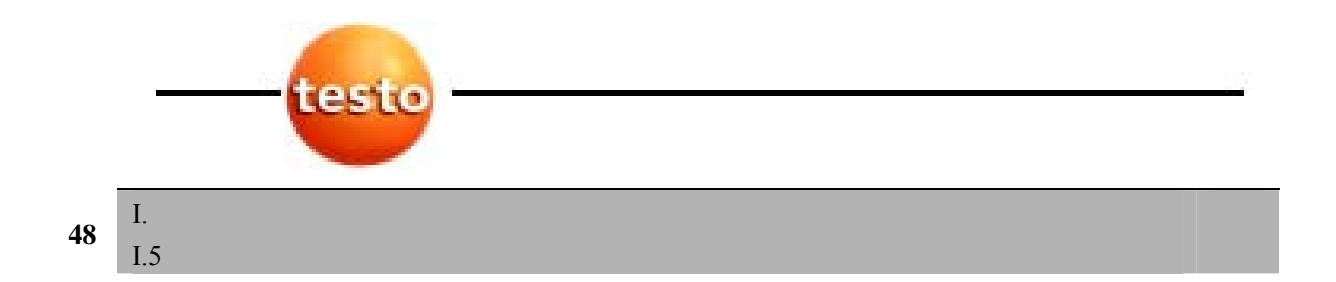

 $I.5$ 

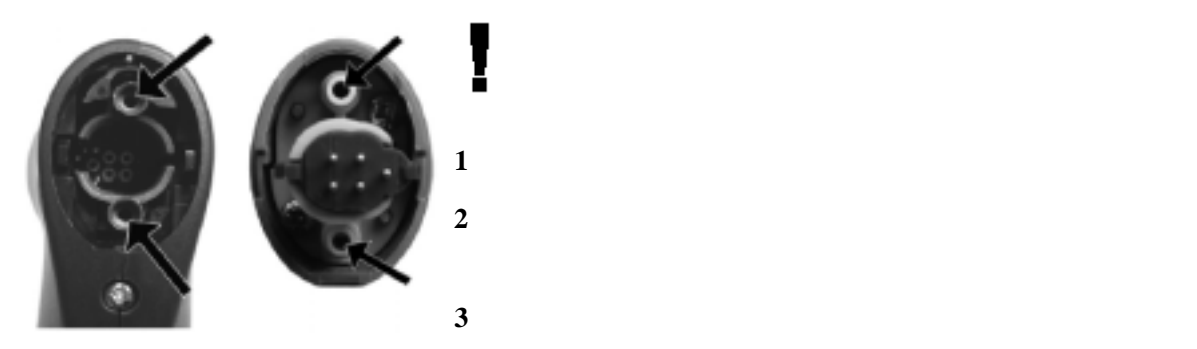

 $I.6$ 

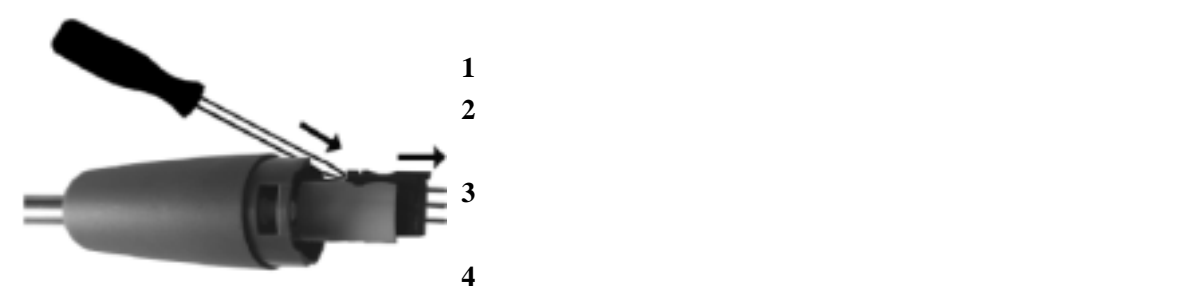

J. 问与答 **49**

**J.** 问与答

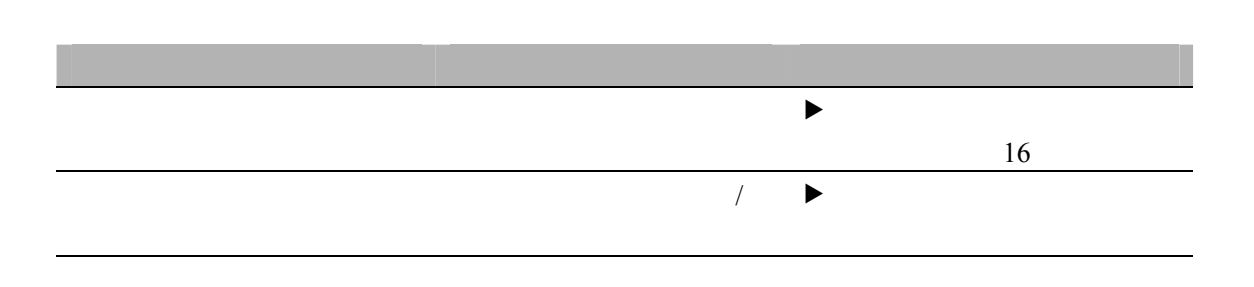

Testo presentation de la contraction de la contraction de la contraction de la contraction de la contraction de la contraction de la contraction de la contraction de la contraction de la contraction de la contraction de la

www.testo.com

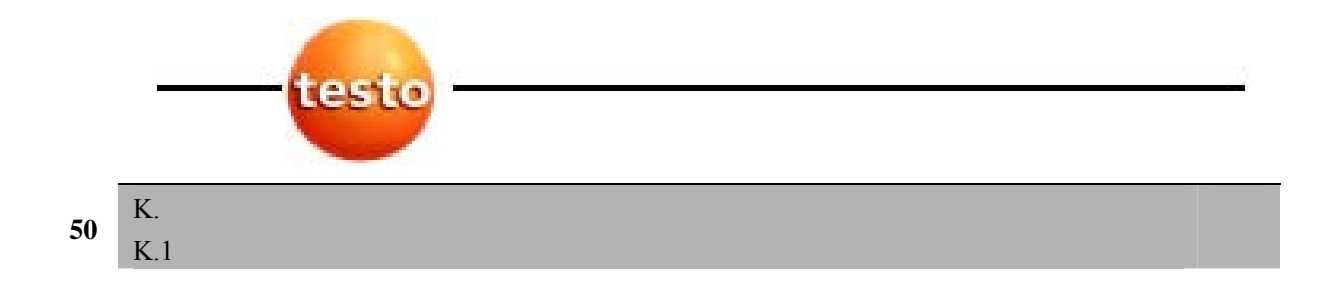

### **K.**

 $K.1$ 

### 89/336/EEC

TÜV 1. BlmSchV EN 50379

### **K.2**

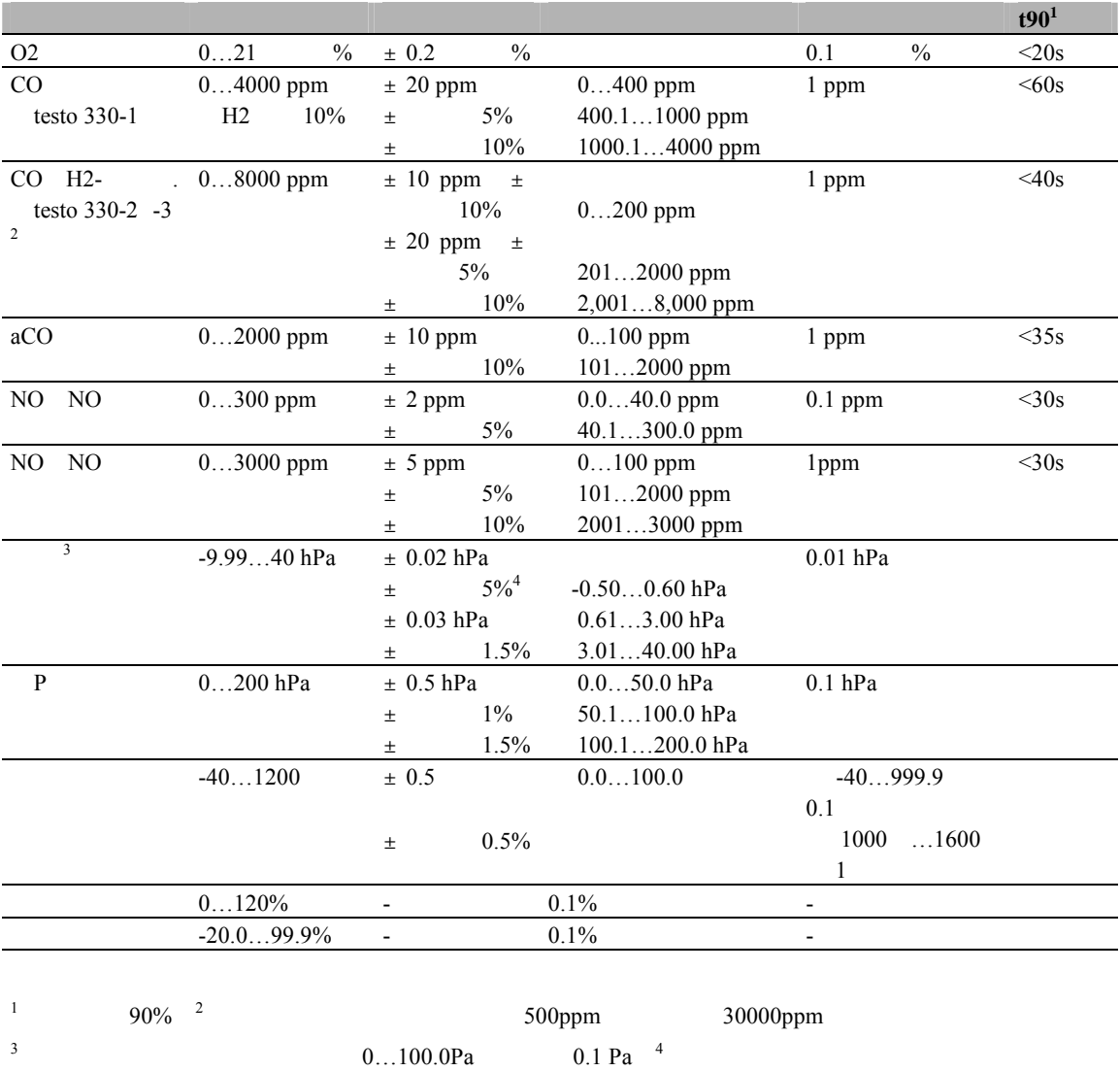

 $\overline{K}$ .  $K.3$  51

### **K.3**

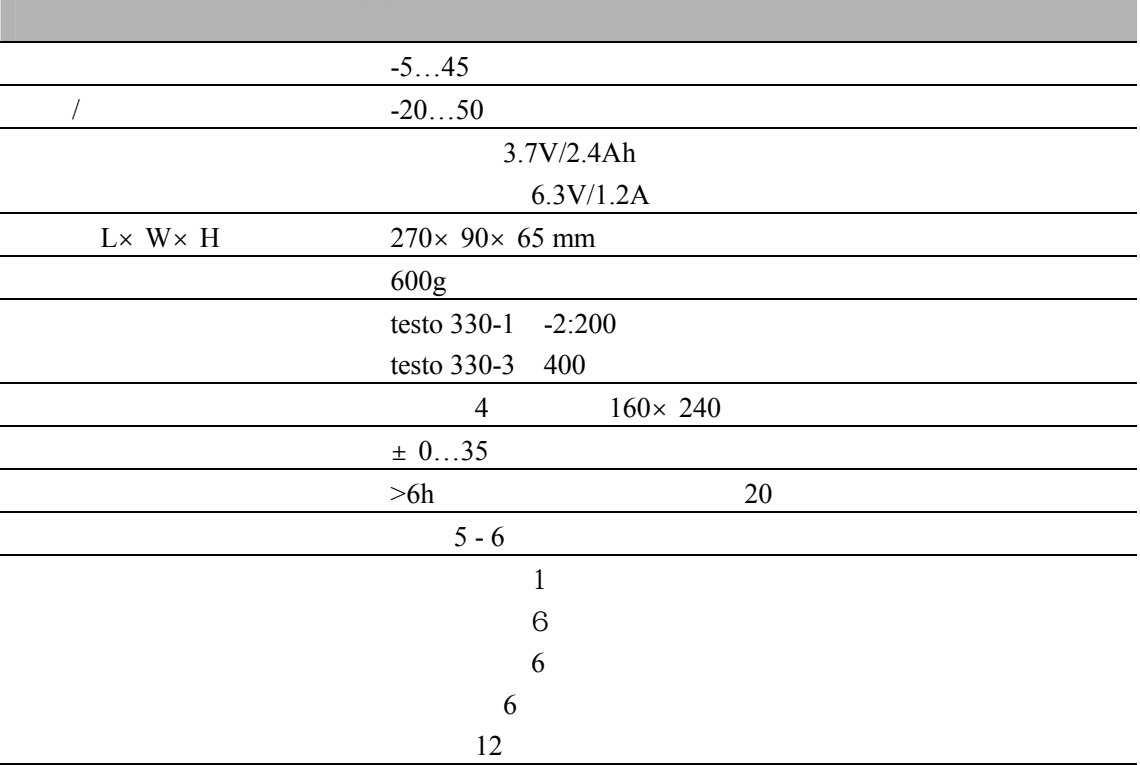

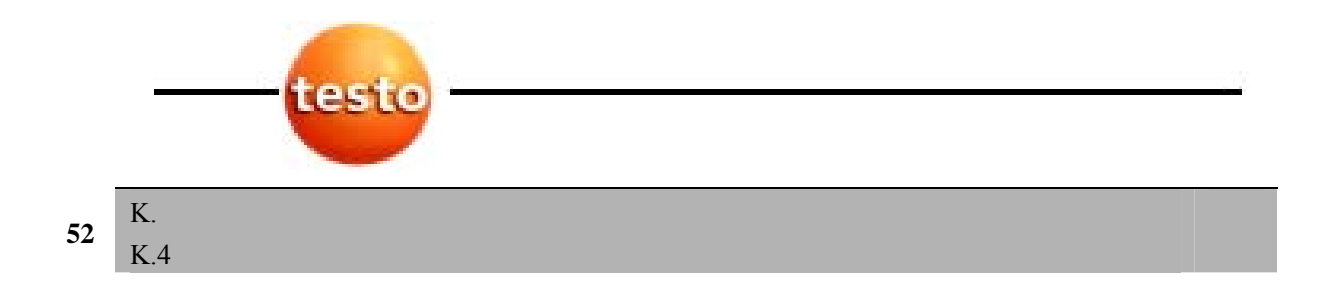

### **K.4**

 $K.4.1$ 

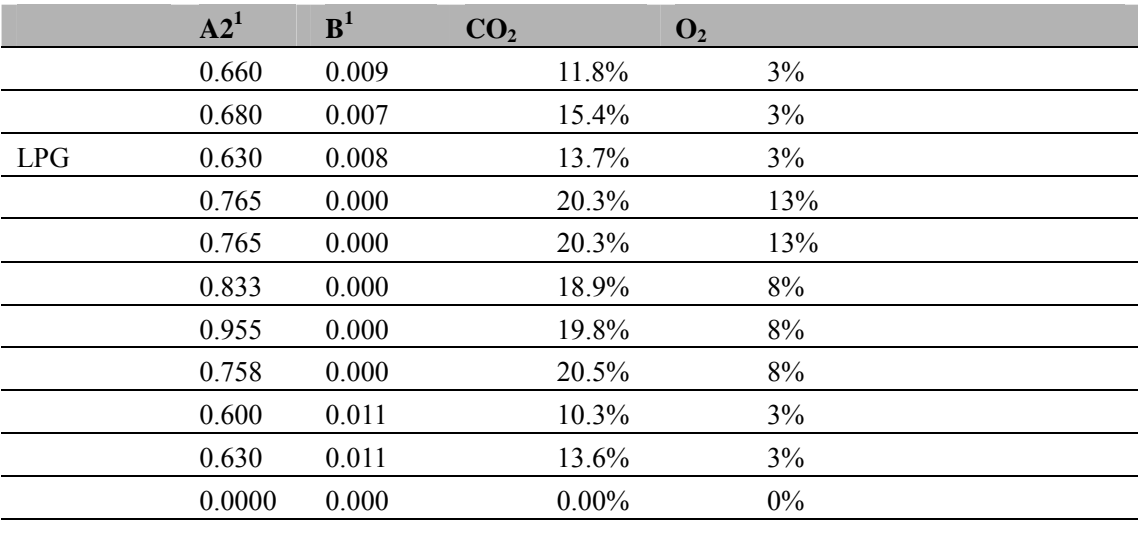

 $2 \angle$ 

 $K.4.2$ 

 $1$ 

$$
602 = \frac{60_{2max} \times (21\% - 02)}{21\%} \qquad \begin{array}{c} \text{CO2max} \\ 21\% \end{array}
$$
  
02  
qA = ((FT-AT) x ( $\frac{A2}{21\% - 02} + B$ )) - Kk  
AT  
A2/B  
21%  
O2  
96  
C2

**100 qA**  $qA$ 

 $K.4$  53

 $\overline{K}$ .

$$
\lambda = \frac{CO2 \text{max}}{CO2} \qquad \qquad \text{CO2} \text{max}
$$
  
NOx = NO + (NO2add x NO)  
NO2add

$$
u\omega = \omega \times \lambda \tag{CO}
$$

$$
FTP = \frac{\ln\left(\frac{FH20 \times PAbs}{610.78}\right) \times 234.175}{\ln\left(\frac{FH20 \times PAbs}{610.78}\right) - 17.08085}
$$
   
PAbs   
 mbar/hpa

mg/m<sup>3</sup> ppm  
\n
$$
\text{CD [mg/m3]} = \frac{21\% - 02 \text{ref}}{21\% - 02} \times \text{CD [ppm] x 1.25} \frac{21\%}{22.25}
$$
\n
$$
\text{OD } \text{CD2} \text{ of } \frac{9}{6}
$$
\n
$$
\text{OD } \text{CD2} \text{ of } \frac{9}{6}
$$
\n
$$
\text{NDx [mg/m<sup>3</sup>] = } \frac{21\% - 02 \text{ref}}{21\% - 02} \times \text{NDx [ppm] x 2.05} \frac{21\%}{21\% - 02} \times \text{ODx [ppm] x 2.06} \frac{21\%}{21\% - 02} \times \text{NDx [ppm] x 2.07} \frac{21\%}{21\% - 02} \times \text{NDx [ppm] x 2.08} \frac{21\%}{21\% - 02} \times \text{NDx [ppm] x 2.08} \frac{21\%}{21\% - 02} \times \text{NDx [ppm] x 2.08} \frac{21\%}{21\% - 02} \times \text{NDx [ppm] x 2.08} \frac{21\%}{21\% - 02} \times \text{NDx [ppm] x 2.08} \frac{21\%}{21\% - 02} \times \text{NDx [ppm] x 2.08} \frac{21\%}{21\% - 02} \times \text{NDx [ppm] x 2.08} \frac{21\%}{21\% - 02} \times \text{NDx [ppm] x 2.08} \frac{21\%}{21\% - 02} \times \text{NDx [ppm] x 2.08} \frac{21\%}{21\% - 02} \times \text{NDx [ppm] x 2.08} \frac{21\%}{21\% - 02} \times \text{NDx [ppm] x 2.08} \frac{21\%}{21\% - 02} \times \text{NDx [ppm] x 2.08} \frac{21\%}{21\% - 02} \times \text{NDx [ppm] x 2.08} \frac{21\%}{21\% - 02} \
$$

O2ref %

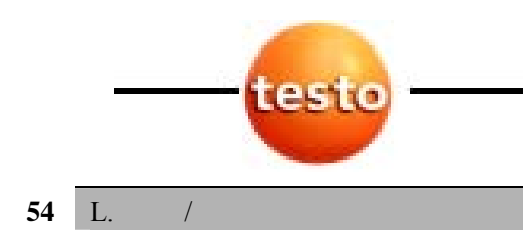

### **L.** /

I

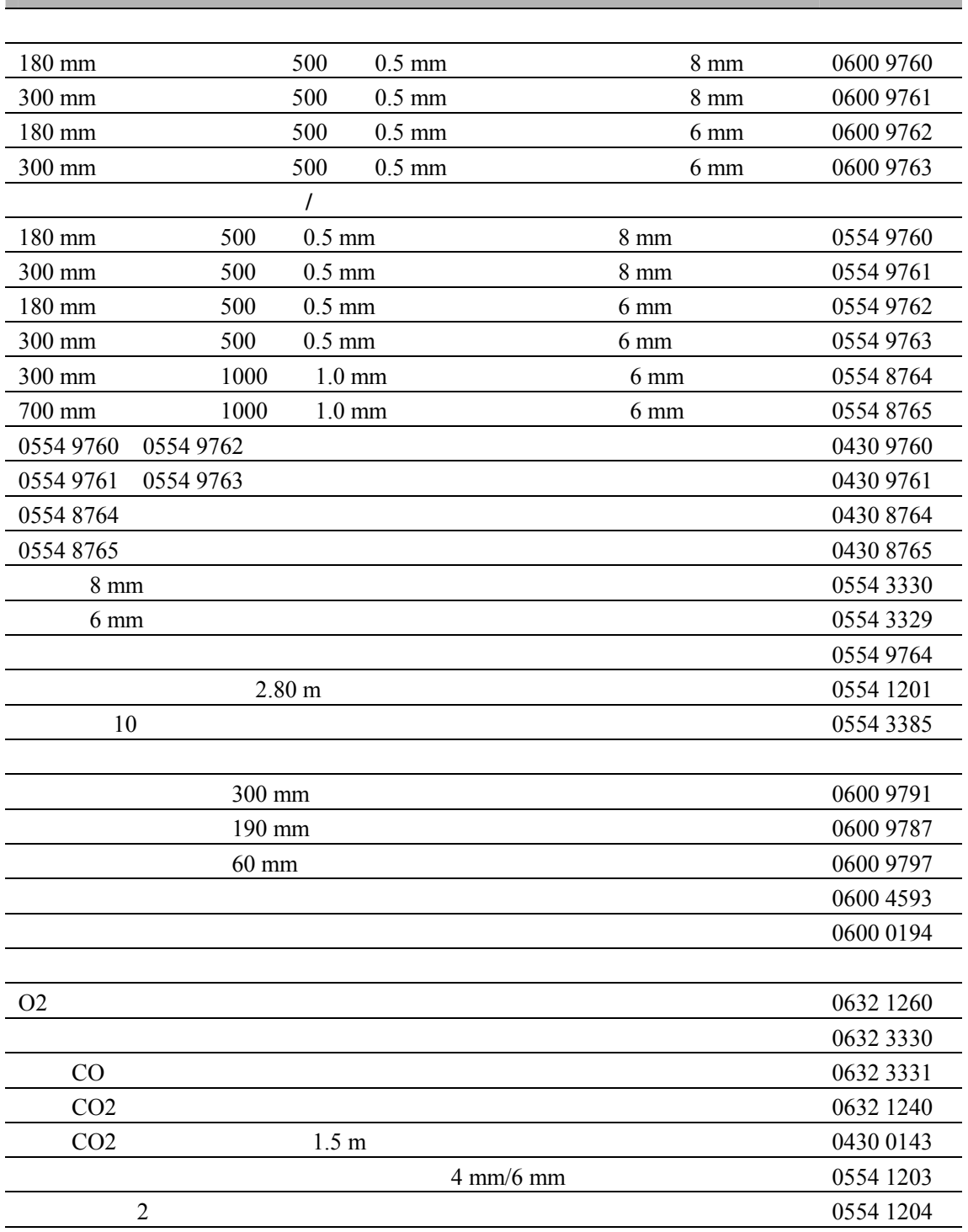

L. 附件/备用件 **55**

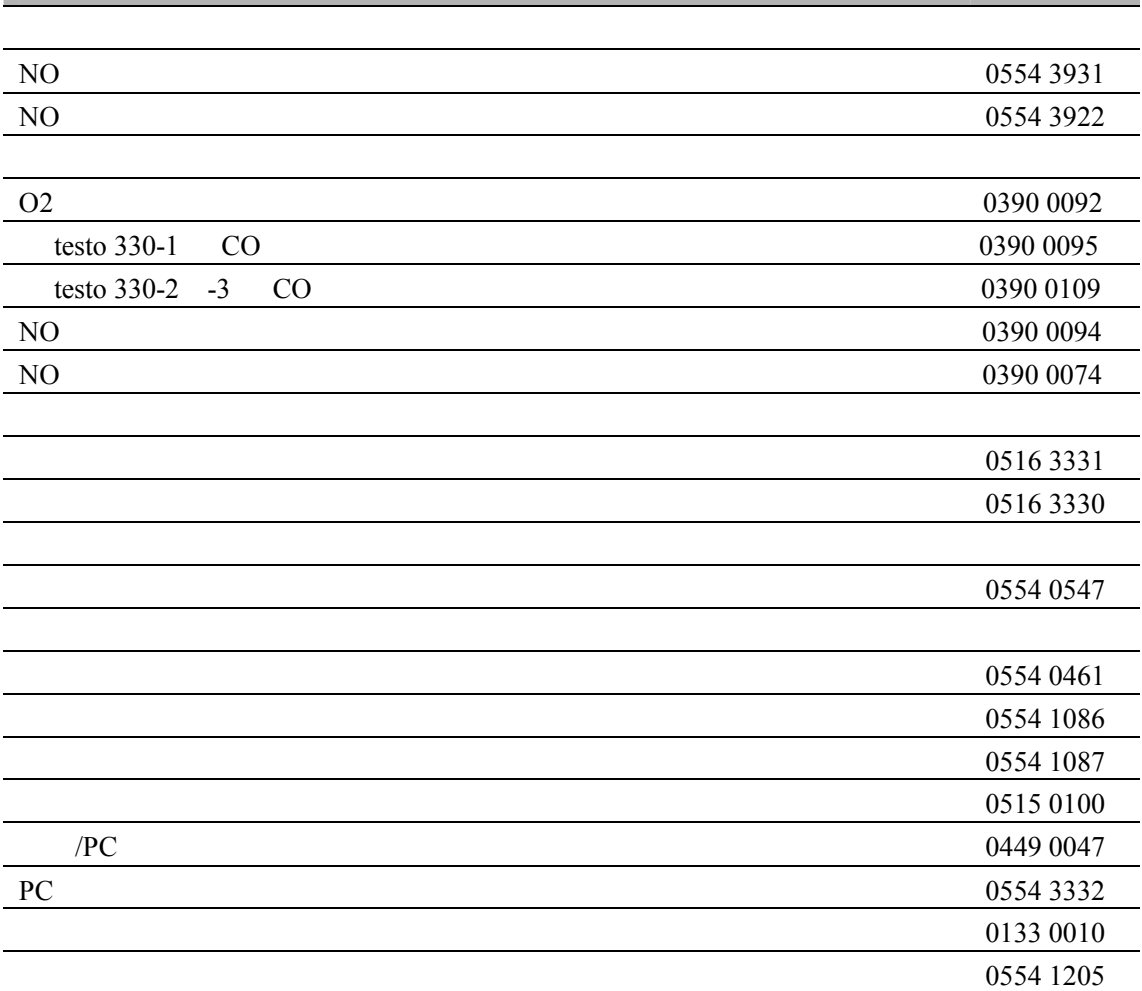

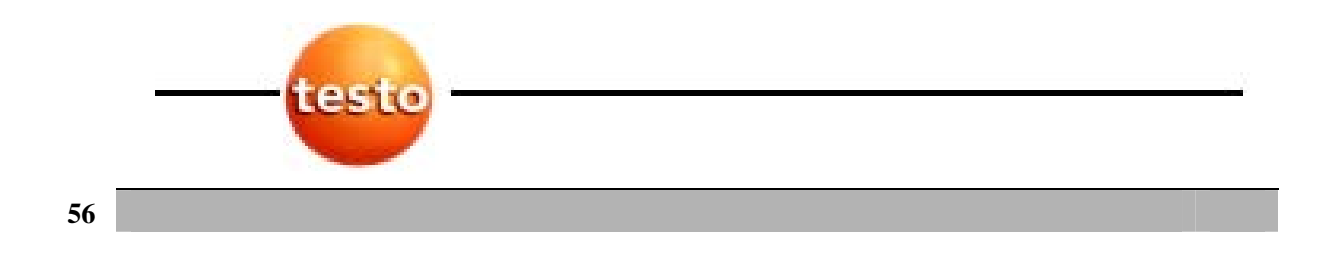

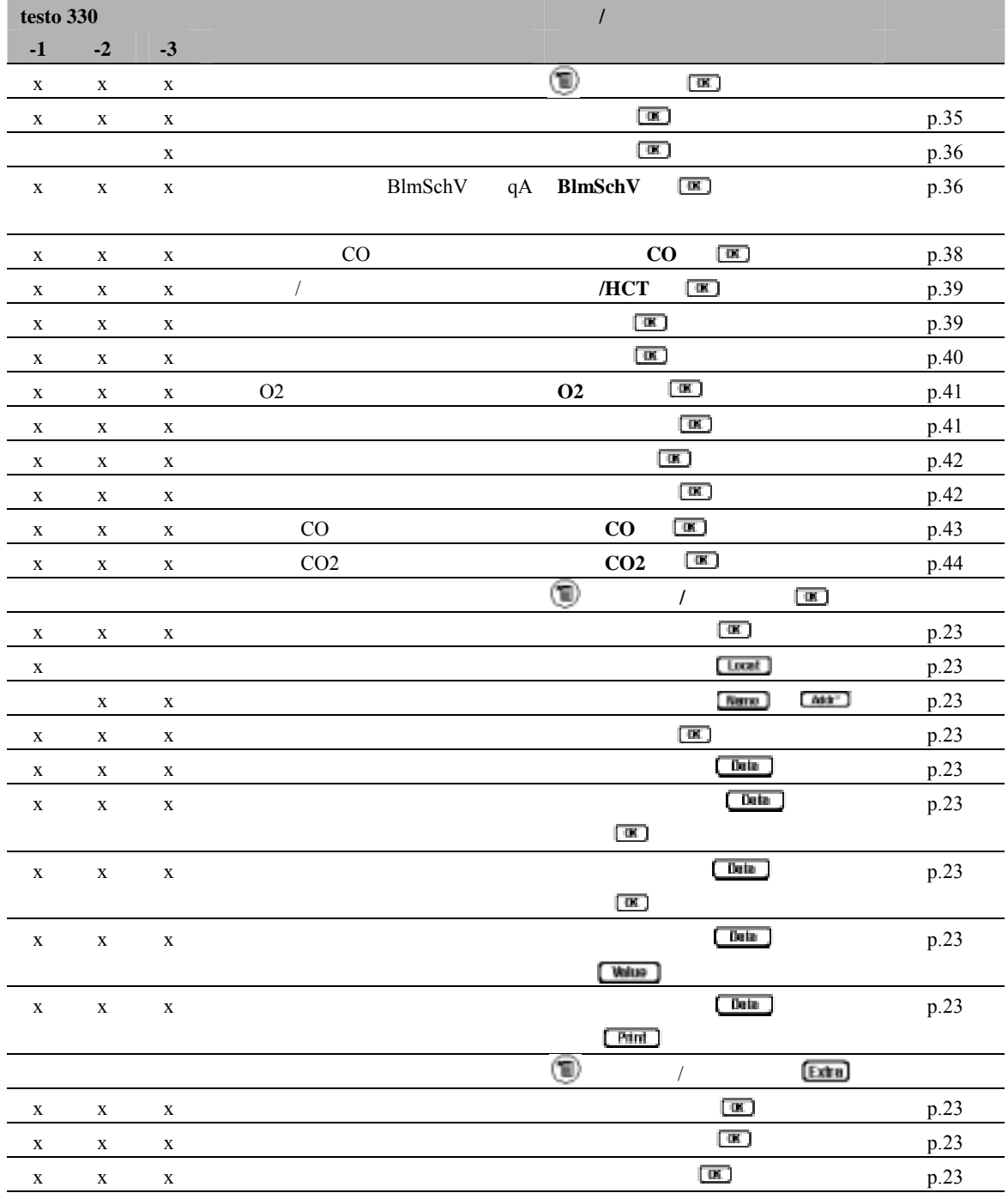

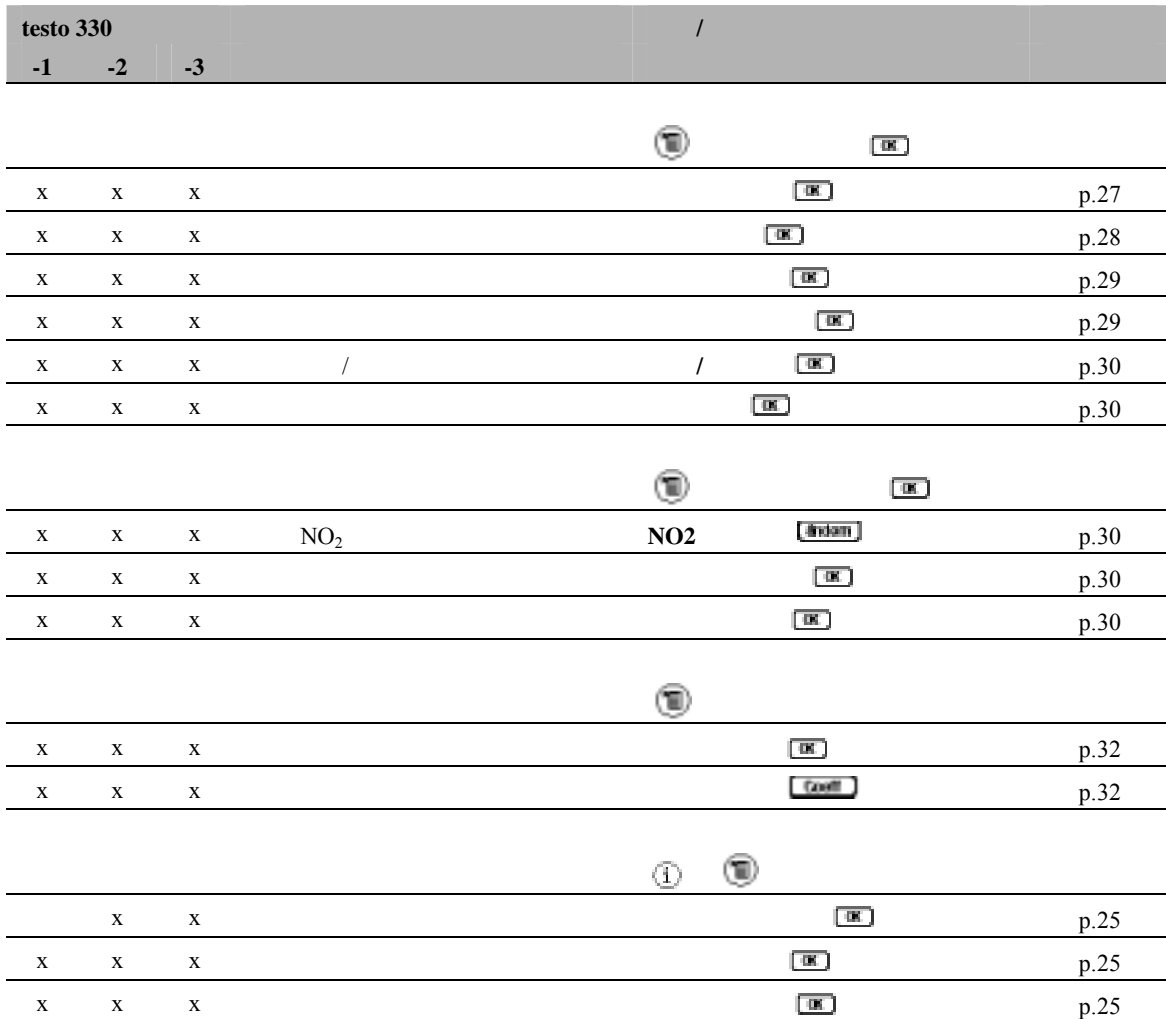

功能概览 **57**

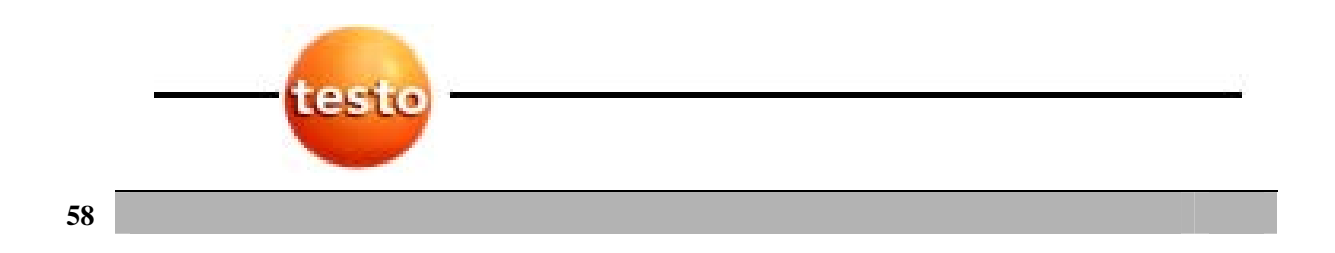

注释 **59**

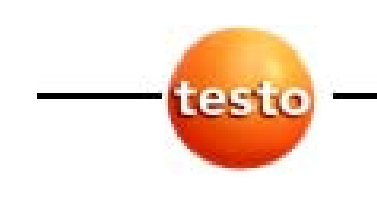

**testo** Postfach 11 40 D-79849 Lenzkirch Testo-Straβe 1 D-79853 Lenzkirch 电话:+49 0 7653-681-0 传真:+49 0 7653-681-100 E-Mail info@testo.de

http://www.testo.com

0971.3300/01/T/dr/09.08.2004